UNIVERSIDADE TECNOLÓGICA FEDERAL DO PARANÁ

CURSO DE ENGENHARIA FLORESTAL

CAMPUS DOIS VIZINHOS

GABRIELA OLIVEIRA SILVA

# **AVALIAÇÃO GEOMÉTRICA DO LEVANTAMENTO DA ÁREA CONSTRUÍDA DA UTFPR-DV POR IMAGENS DE VEÍCULO AÉREO NÃO TRIPULADO (VANT) UTILIZANDO CÂMERA NÃO-MÉTRICA**

TRABALHO DE CONCLUSÃO DE CURSO

DOIS VIZINHOS

2016

## **GABRIELA OLIVEIRA SILVA**

# **AVALIAÇÃO GEOMÉTRICA DO LEVANTAMENTO DA ÁREA CONSTRUÍDA DA UTFPR-DV POR IMAGENS DE VEÍCULO AÉREO NÃO TRIPULADO (VANT) UTILIZANDO CÂMERA NÃO-MÉTRICA**

Trabalho de Conclusão de Curso apresentado à disciplina de Trabalho de Conclusão de Curso, do Curso Superior de Engenharia Florestal da Universidade Tecnológica Federal do Paraná - UTFPR, como requisito parcial para obtenção do título de Engenheira Florestal.

Orientador: Prof. Dr. Raoni Wainer Duarte Bosquilia

Co-Orientadora: Prof. Dra. Maria Madalena Santos da Silva

### **DOIS VIZINHOS**

**2016**

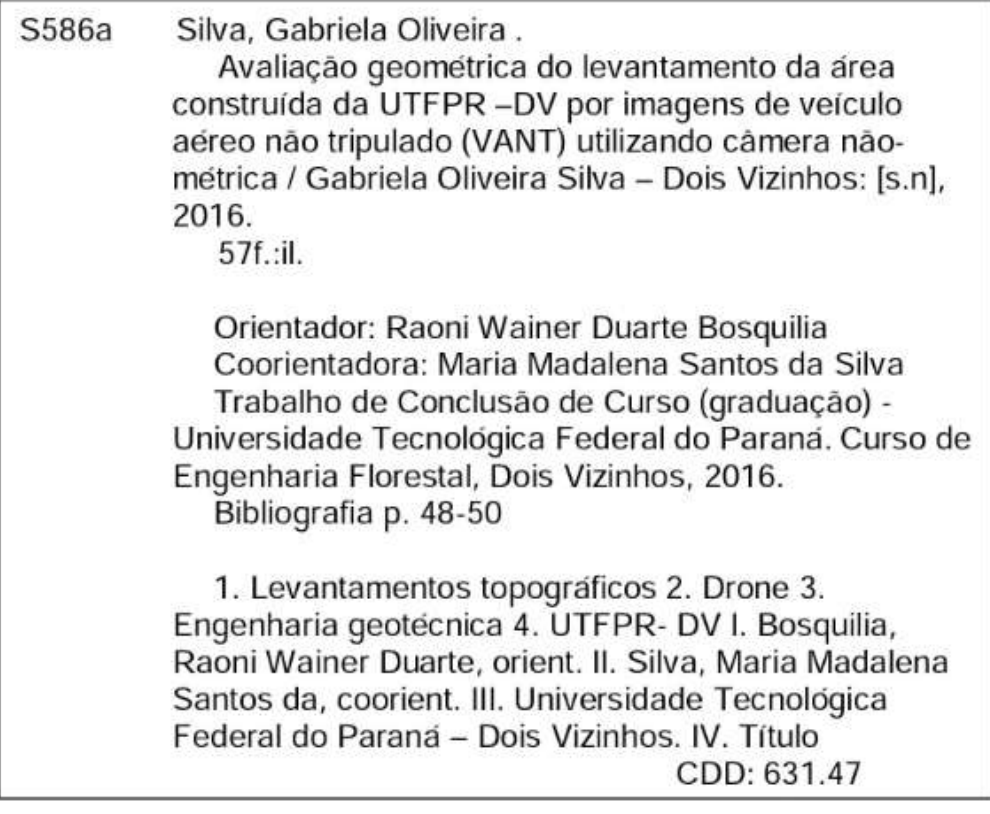

Ficha catalográfica elaborada por Rosana Oliveira da Silva CRB: 9/1745 Biblioteca da UTFPR-Dois Vizinhos

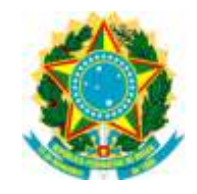

Ministério da Educação **Universidade Tecnológica Federal do Paraná** Câmpus Dois Vizinhos

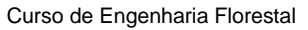

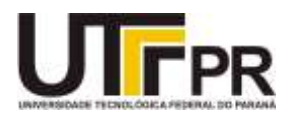

**TERMO DE APROVAÇÃO**

# **AVALIAÇÃO GEOMÉTRICA DO LEVANTAMENTO DA ÁREA CONSTRUÍDA DA UTFPR-DV POR IMAGENS DE VANT UTILIZANDO CÂMERA NÃO-MÉTRICA**

por

## GABRIELA OLIVEIRA SILVA

Este Trabalho de Conclusão de Curso foi apresentado em 07 de dezembro de 2016 como requisito parcial para a obtenção do título de Bacharel em Engenharia Florestal. O(a) candidato(a) foi arguido pela Banca Examinadora composta pelos professores abaixo assinados. Após deliberação, a Banca Examinadora considerou o trabalho aprovado.

> Prof. Dr. Dr. Raoni Wainer Duarte Bosquilia Orientador(a)

\_\_\_\_\_\_\_\_\_\_\_\_\_\_\_\_\_\_\_\_\_\_\_\_\_\_\_\_\_\_\_\_\_\_

Prof. Dr. Makerli Galvan Zanella Membro titular (UTFPR)

\_\_\_\_\_\_\_\_\_\_\_\_\_\_\_\_\_\_\_\_\_\_\_\_\_\_\_\_\_\_\_\_\_\_\_

Prof. Maurício Martelo Membro substituto (UTFPR)

\_\_\_\_\_\_\_\_\_\_\_\_\_\_\_\_\_\_\_\_\_\_\_\_\_\_\_\_\_\_\_\_\_\_\_

Prof. Jordão Galvan Membro titular (UTFPR)

\_\_\_\_\_\_\_\_\_\_\_\_\_\_\_\_\_\_\_\_\_\_\_\_\_\_\_\_\_\_\_\_\_\_\_

Dedico este trabalho ao meu avô Matusalem Ferreira da Silva

## **AGRADECIMENTOS**

A elaboração deste trabalho não seria possível sem a colaboração, estímulo e empenho de diversas pessoas. Gostaria de expressar toda a minha gratidão e apreço a todos aqueles que, direta ou indiretamente, contribuíram para que se tornasse uma realidade. A todos quero manifestar os meus sinceros agradecimentos.

Agradeço de forma especial aos meus pais pelo amor, incentivo e por não medirem esforços para que eu pudesse levar meus estudos adiante.

Aos meus orientadores Raoni Bosquilia e Maria Madalena, pela paciência na orientação e incentivo, sempre com bom humor, que tornaram possível a conclusão deste trabalho.

À Prof. Dr. Regiane Dalazoana, Coordenadora Eng. Cartográfica e Agrimensura da UFPR, que possibilitou a realização prática do referido trabalho com o empréstimo dos equipamentos necessários.

#### **RESUMO**

## <span id="page-6-0"></span>SILVA, Gabriela Oliveira. **AVALIAÇÃO GEOMÉTRICA DO LEVANTAMENTO DA ÁREA CONSTRUÍDA DA UTFPR-DV POR IMAGENS DE VEÍCULO AÉREO NÃO TRIPULADO -VANT UTILIZANDO CÂMERA NÃO-MÉTRICA.** 57f. Trabalho de Conclusão de Curso - Curso de Engenharia Florestal Câmpus Dois Vizinhos, Universidade Tecnológica Federal do Paraná. Dois Vizinhos, 2016.

Com o avanço tecnológico dos processamentos de dados nas últimas duas décadas, diversas aplicações militares de Veículos Aéreos Não-Tripulados - VANTs (Unmanned Aerial Vehicles - UAV) foram desenvolvidas ao redor do mundo (ARMADA, 2004). A utilização comercial desta tecnologia, principalmente no Brasil, teve como propósito a vigilância policial, levantamento de condições meteorológicas, aplicações voltadas a agricultura de precisão, entre outros (Medeiros, 2007). Com a evolução dessa tecnologia percebe-se um aumento na procura por veículos aéreos não tripulados (VANT's), por oferecerem vantagens técnicas e econômicas. Sendo assim, o objetivo deste trabalho é avaliar e comparar o levantamento da área construída do campus da UTFPR - DV realizado a campo, com utilização de GPS e Estação Total, com uma imagem obtida a partir de um VANT com uso de câmera não-métrica. Para tanto, através de um câmara não-métrica acoplado em um VANT foi feito o voo para a geração da imagem ortorretificada da área de estudo, para posterior georreferenciamento da imagem a partir de pontos de controle a campo com a utilização de GPS. Em seguida, foram vetorizadas áreas de telhado, para a quantificação da mesma para posterior comparação com as áreas obtidas a campo com o uso de Estação Total. As análises feitas mostraram que houve correlação entre as áreas obtidas pelas diferentes metodologias, com um erro aceitável para inúmeras finalidades, desde que seja tomado alguns cuidados, por exemplo com pontos de controle. Sendo assim, este trabalho mostrou que é possível fazer um levantamento de área de telhado a partir de uma imagem de VANT com o uso de câmera não-métrica.

**Palavras-chave**: Geotecnologia, Drone, SIG.

### **ABSTRACT**

<span id="page-7-0"></span>SILVA, Gabriela Oliveira. **GEOMETRICAL EVALUATION OF THE SURVEY OF THE UTFPR-DV CONSTRUCTED AREA BY IMAGES OF AN UN-CREWED AIR VEHICLE -VANT USING NONMETRIC CAMERA**. 57f. Trabalho de Conclusão de Curso - Curso de Engenharia Florestal Câmpus Dois Vizinhos, Universidade Tecnológica Federal do Paraná. Dois Vizinhos, 2016.

With the technological advancement of data processing in the last two decades, several military applications of Unmanned Aerial Vehicles (UAVs) have been developed around the world (ARMADA, 2004). The commercial use of this technology, mainly in Brazil, was aimed at police surveillance, survey of meteorological conditions, applications aimed at precision agriculture, among others (Medeiros, 2007). With the evolution of this technology there is an increase in the demand for unmanned aerial vehicles (VANT's), as they offer technical and economic advantages. Therefore, the objective of this work is to evaluate and compare the survey of the constructed area of the campus of the UTFPR - DV carried out in the field, using GPS and Total Station, with an image obtained from a UAV using non - metric camera . To do so, a non-metric camera coupled to a UAV was flown to generate the orthorectified image of the study area, for later georeferencing of the image from field control points using GPS. Afterwards, areas of the roof were vectorized, for the quantification of the same for later comparison with the areas obtained with the Total Station. The analyzes showed that there was a correlation between the areas obtained by the different methodologies, with an acceptable error for many purposes, provided some care is taken, for example with control points. Thus, this work showed that it is possible to do a survey of roof area from a UAV image with the use of non-metric camera

**Keywords**: Geotechnologies, Drone, GIS.

# **LISTA DE ILUSTRAÇÕES**

<span id="page-8-0"></span>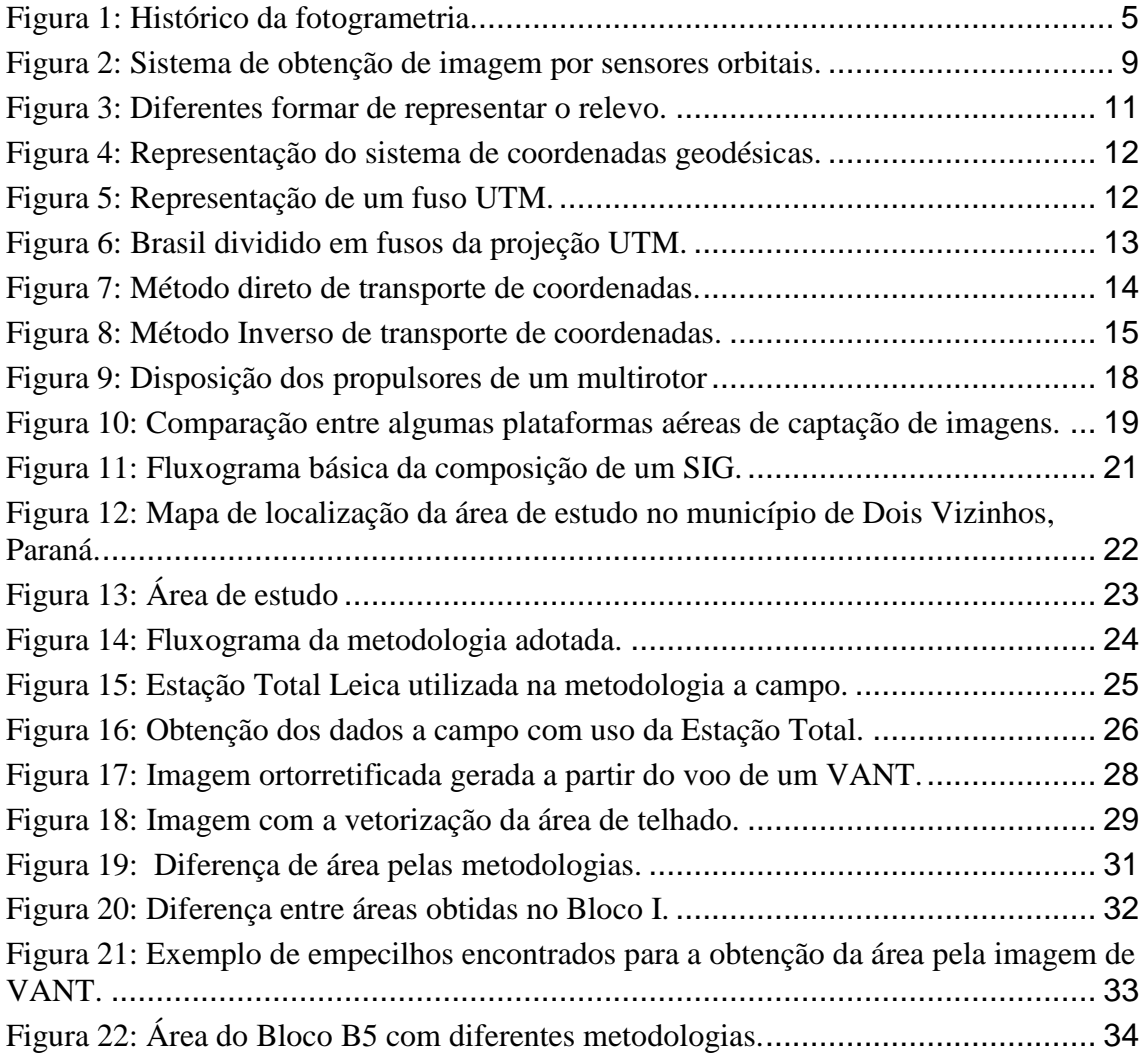

## **LISTA DE TABELAS**

<span id="page-9-0"></span>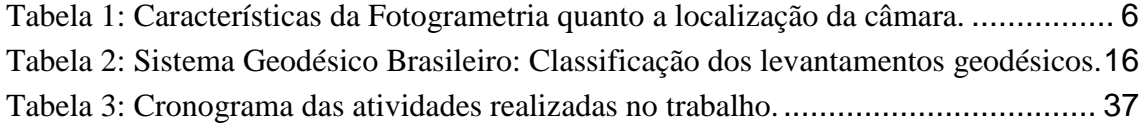

## **SUMÁRIO**

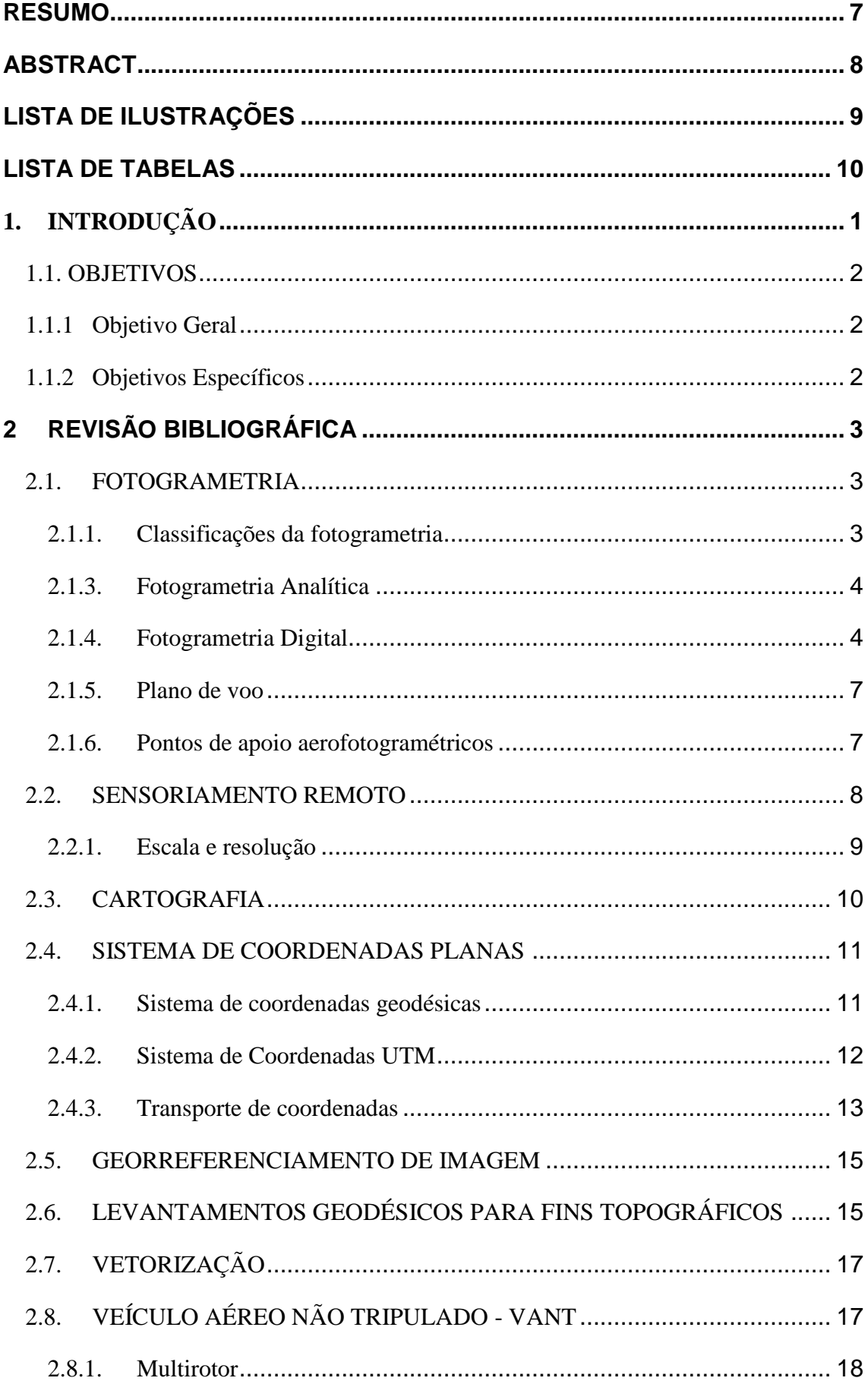

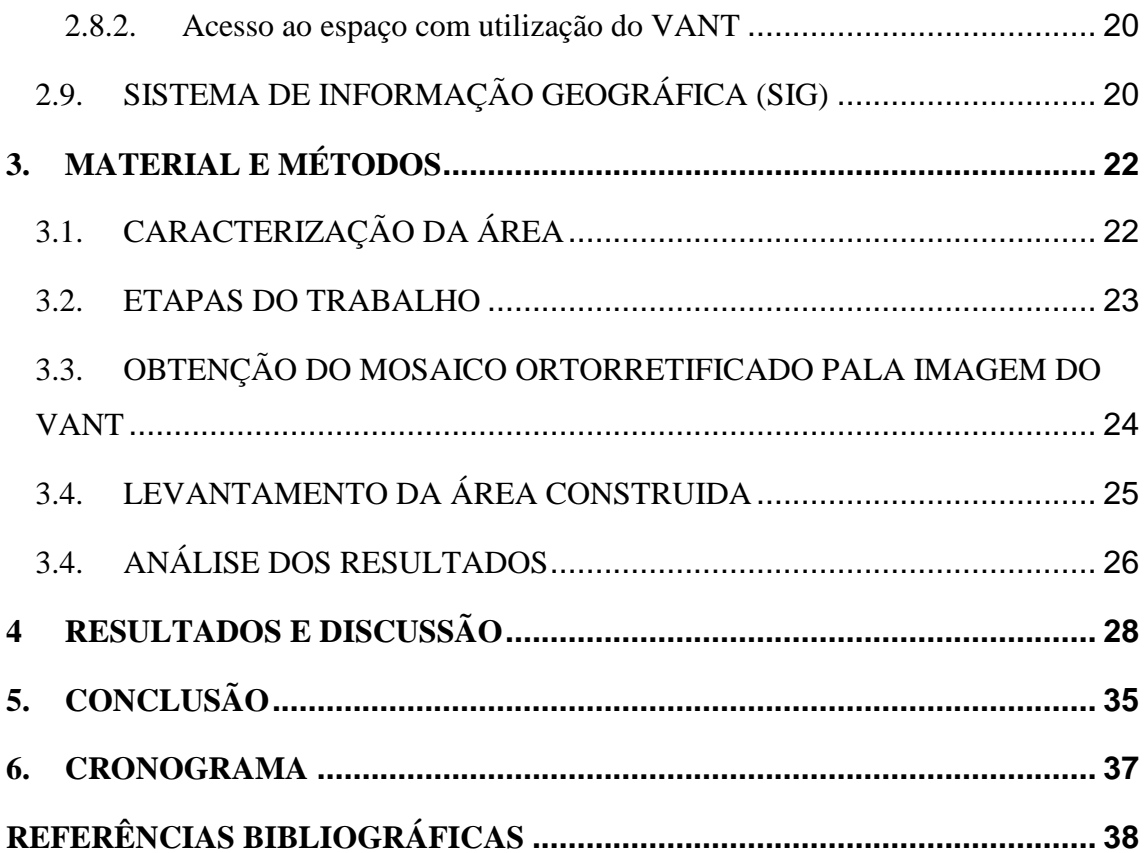

## <span id="page-12-0"></span>**1. INTRODUÇÃO**

Com o avanço tecnológico do processamento de dados nas últimas duas décadas, diversas aplicações militares de Veículos Aéreos Não-Tripulados - VANTs (Unmanned Aerial Vehicles - UAV) foram desenvolvidas ao redor do mundo (ARMADA, 2004).

Através dessas novas tecnologias, percebeu-se um significativo desenvolvimento da aerofotogrametria digital convencional, assim como a criação de sistemas de imageamento aéreo digital de baixo custo. O uso de imagens aéreas de câmaras digitais não-métricas, é uma alternativa tecnológica com um custo viável às aplicações em aerolevantamentos para fins de estudos ambientais, monitoramentos, projetos em rodovias, dentre outras aplicações nas engenharias. Em alguns países já existe orientações e especificações para fazer levantamentos com o uso desse tipo de câmaras (NJDOT, 2009; ILMB, 2007).

A utilização com fim comercial desta tecnologia, principalmente no Brasil, teve como finalidade a vigilância policial, levantamento de condições meteorológicas, aplicações voltadas a agricultura de precisão, entre outros (MEDEIROS, 2007).

Há trabalhos acadêmicos que demonstram o potencial de dados do sensoriamento remoto levantados por câmeras acopladas a VANT's, está relacionado principalmente ao mapeamento de aspectos de interesse em zonas de cultivos ou áreas de preservação permanente (EISENBEISS, 2008; MEDEIROS *et al.,* 2007). Estas pesquisas tiveram como intuito o aperfeiçoamento dos métodos e técnicas a serem utilizadas para obtenção de imagens através de VANT's.

#### <span id="page-13-0"></span>1.1. OBJETIVOS

#### <span id="page-13-1"></span>1.1.1 Objetivo Geral

Avaliar e comparar uma imagem obtida a partir de um VANT com uso de câmera não-métrica através do levantamento da área construída do campus da UTFPR - DV realizado a campo, com utilização de Sistema de Posicionamento Global - GPS e Estação Total.

## <span id="page-13-2"></span>1.1.2 Objetivos Específicos

 Gerar um mosaico ortorretificado e georreferenciado das imagens de VANT da área construída da UTFPR-DV;

 Obter um mapa georreferenciado com área de telhado a partir da imagem do VANT;

 Avaliar as características geométricas da imagem do VANT frente aos dados de campo;

Validar a precisão das imagens em comparação aos dados obtidos a campo;

Permitir que esses mapas possam ser utilizados no futuro para outros trabalhos.

## <span id="page-14-0"></span>**2 REVISÃO BIBLIOGRÁFICA**

#### <span id="page-14-1"></span>2.1. FOTOGRAMETRIA

Fotogrametria é definida por Brito e Coelho (2002) como a ciência e tecnologia que se reconstrói o espaço tridimensional, ou parte do dele a partir de imagens bidimensionais, estas são resultado da gravação de padrões de ondas eletromagnéticas, sendo que não há contato físico direto com o objeto (alvo) de interesse. Já segundo a American Society of Photogrammetry (1966) é uma arte, ciência e tecnologia que se obtém informações confiáveis sobre objetos físicos ou meio ambiente, gravando, medindo e interpretando imagens fotográficas e padrões de energia eletromagnética radiante e dentre outros fenômenos.

Brito e Coelho (2002) afirmam que o objetivo da fotogrametria é reconstruir um espaço tridimensional, denominado de espaço objeto, através de imagens bidimensionais, denominadas de espaço imagem. Pode-se assim dizer, que se trata de uma transformação de sistemas, onde a partir de imagens bidimensionais haverá uma reconstrução resultando em um espaço tridimensional.

Para que a transformação desses sistemas sejam validadas, se faz necessária a implantação de um conjunto de pontos de controle, que servirão de parâmetros de entrada para o mapeamento. Quanto maior o número de pontos a campo, maior a precisão do resultado final, porém deve-se sempre levar em conta qual o limite de pontos para que seja economicamente viável. Braz *et al.* (2015) demonstraram em estudo que partir de 03 pontos controle a diferença passa a ter uma variação muito pequena, sem motivos significativos para a aplicação de maior número de pontos de controle.

#### <span id="page-14-2"></span>2.1.1. Classificações da fotogrametria

Silva (1998) divide a história da fotogrametria em três períodos básicos de desenvolvimento até os dias atuais: analógica, analítica e digital.

#### 2.1.2. Fotogrametria Analógica

A fotogrametria analógica faz uso de instrumentos que reproduzem fisicamente o modelo fotogramétrico por meio de raios óticos (ROSALEN, 1997). Schenk (1999), inclui uma fase inicial chamando-a de "primeira geração da fotogrametria". Esta fase antecederia o surgimento da estereofotogrametria que marcou o início da fotogrametria analógica.

A estereoscopia é a técnica de transformar imagens bidimensionais em tridimensionais (MENESES, M. *et al*., 2002). Ainda segundo Florenzano (2011) a estereocopia refere-se ao uso da visão binocular na observação de um par de fotografias ou imagem desse tipo. É um recurso que proporciona, mantendo a perspectiva vertical, uma visão de imagens ou fotografias em 3D, utilizando um estereocópio. Este é utilizado para que sejam observados pares estereocópicos de fotos.

O "estereocomputador" foi inventado por Pullfrich marcando a primeira revolução da fotogrametria, substituindo inúmeros cálculos matemáticos por aparelhos óptico-mecânicos. (BRITO; COELHO, 2002).

#### <span id="page-15-0"></span>2.1.3. Fotogrametria Analítica

Os primeiros restituidores analíticos surgiram em 1976, permitindo então uma maior aerotriangulação de blocos e somando-se a isso admitiu a utilização de câmaras não-métricas. Na fotogrametria analítica utiliza-se restituidores analíticos que executam o processamento matemático do modelo (ROSALEN, 1997).

#### <span id="page-15-1"></span>2.1.4. Fotogrametria Digital

A fase de fotogrametria digital teve início em 1990 possibilitando o uso de imagens digitais como fonte primária de dados. Nela é realizada operações da fotogrametria tradicional tendo como base imagens em formato digital. É utilizado procedimentos analíticos matemáticos, porém imagens na forma numérica ou digital, obtidas por intermédio de "*scanners"* no lugar de negativos, dispositivos ou papel. Assim, as operações efetuadas com as imagens passam a ser digitais via *softwares* específicos (ROSALEN, 1997).

Segundo Schenk (1999) a principal diferença da fotogrametria convencional de todas as outras é simplesmente que a fotogrametria digital utiliza imagens digitais no lugar das fotografias tradicionais, sendo todas as outras diferenças são consequências disso. Para melhor esclarecer as classificações pelas quais a fotogrametria é dividida apresenta-se a Figura 1.

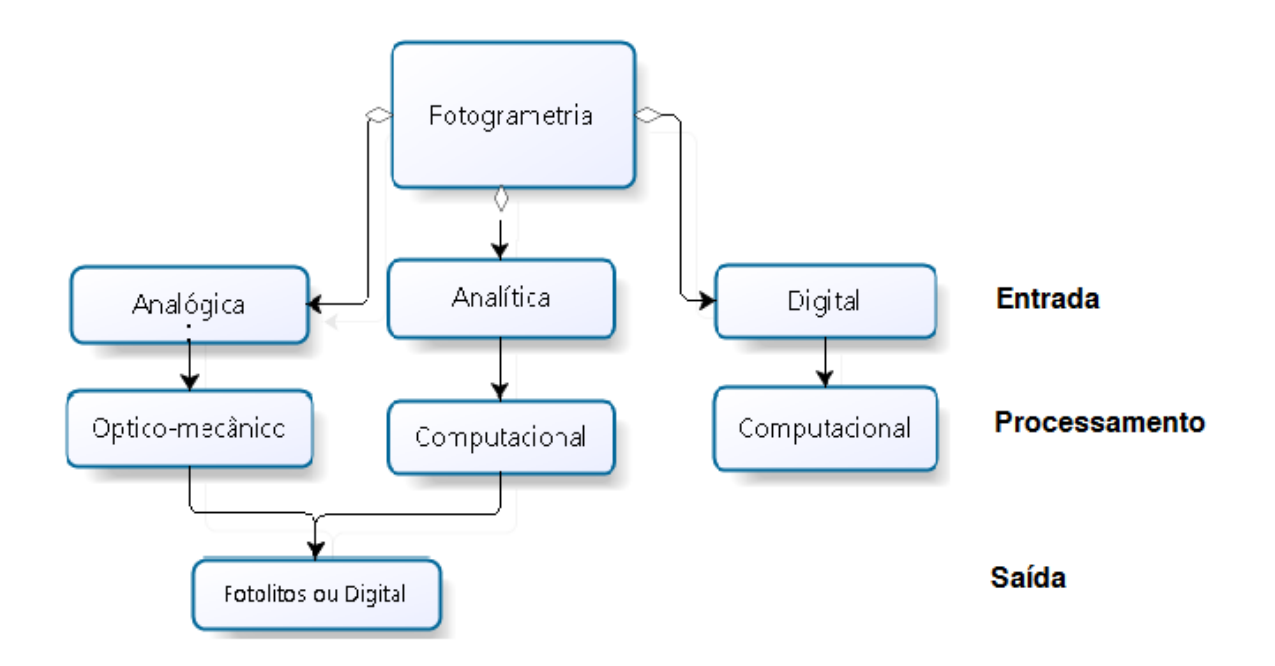

**Figura 1:** Histórico da fotogrametria. **Fonte:** Adaptada de Augusto (2000).

<span id="page-16-0"></span>A fotogrametria também pode ser classificada quanto à localização da câmara, podendo ser terrestres, aéreas (aerofotogrametria), à curta distância e espacial (via satélite).

A Tabela 1 apresenta alguns comparativos sobre algumas características da fotogrametria aérea, terrestre e Veículos Aéreos Não Tripulados (VANTs).

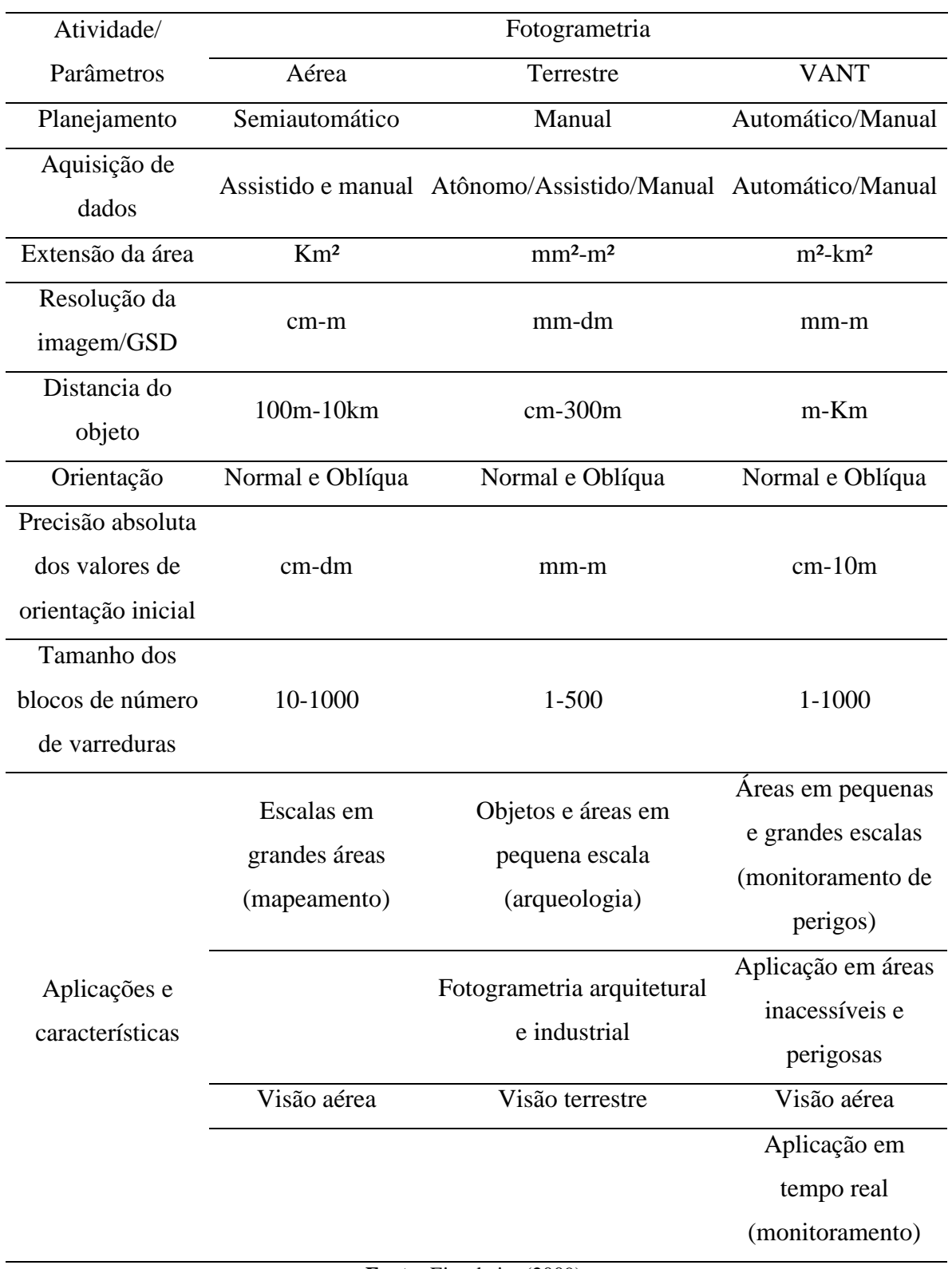

<span id="page-17-0"></span>**Tabela 1:** Características da Fotogrametria quanto a localização da câmara.

**Fonte:** Eisenbeiss (2009).

#### <span id="page-18-0"></span>2.1.5. Plano de voo

Segundo Antunes (2008) para realizar um plano de voo aerofotogramétrico, após a escolha da área que será utilizada, é feito uma coleta de informações necessárias para a realização deste plano de voo, sendo elas enumeradas a seguir:

- 1. Distância focal das lentes;
- 2. Recobrimento longitudinal e lateral;
- 3. Velocidade do avião;
- 4. Mapa de voo.

Tendo em mãos as informações a cima citadas possibilita o cálculo de outras informações que segundo Marquetti e Garcia (1978), são elementos básicos para a elaboração de um plano de voo, sendo elas:

- 1. Altitude do avião acima do mar;
- 2. Distância entre sucessivas exposições;
- 3. Área a ser coberta por cada fotografia;
- 4. Número de linhas de voo;
- 5. Distância entre linhas de voo;
- 6. Número de fotografias;
- 7. Custos para a execução do plano de voo.

Atualmente existem softwares que fazem todos esses cálculos, planejamento e controle do voo automaticamente.

#### <span id="page-18-1"></span>2.1.6. Pontos de apoio aerofotogramétricos

Os pontos de apoio aerofotogramétricos são pontos no terreno com coordenadas conhecidas em um determinado sistema de referência e que podem ser claramente identificados na fotografia. Eles são utilizados para a orientação absoluta do modelo estereoscópico (SOUZA, 2001). O autor ainda diz que estes pontos de controle devem ser identificáveis e bem definidos em todas as fotografias somando-se a isso devem estar situados em locais adequados nas fotografias.

Recentemente um estudo feito por Braz, et al. (2015) mostrou que para a orientação de uma imagem de VANT, a partir 4 (quatro) pontos de apoio a correção geométrica apresenta pouca variação.

#### <span id="page-19-0"></span>2.2. SENSORIAMENTO REMOTO

Florenzano (2011) define sensoriamento remoto como tecnologia que permite obter imagens e outros tipos de dados da superfície terrestre, a partir da captação e registro da energia refletida/emitida pela superfície. O termo sensoriamento refere-se à obtenção de dados através de sensores instalados em plataformas terrestres, aéreas (balões e aeronaves) e orbitais (satélites artificiais). O termo remoto, que significa distante, ou seja, sem o contato físico entre o sensor e objetos na superfície terrestre. O processamento, a análise e interpretação desses dados também integram o sensoriamento remoto, considerado uma ciência por autores como Jensen (2009), entre outros.

A origem do sensoriamento remoto deu-se a partir do surgimento da fotografia aérea. Dividindo-se em dois períodos: o primeiro de 1860 a 1960, que consiste no uso de fotografias aéreas e o segundo de 1960 aos dias de hoje, caracterizado por um vasto tipo de imagens de satélite (FLORENZANO, 2011).

O sensoriamento remoto e o geoprocessamento são técnicas fundamentais para o contínuo registro do uso da terra ao longo do tempo. As imagens de satélite, tanto em forma digital quanto em papel, são de suma importância e utilidade uma vez que permitem avaliar as mudanças na paisagem de uma região ao decorrer de um tempo, registrando a cobertura vegetal em cada momento (CAMPOS *et al*., 2004).

A seguir tem-se um sistema de como se dá a obtenção de imagem pelo sensoriamento remoto (Figura 2)

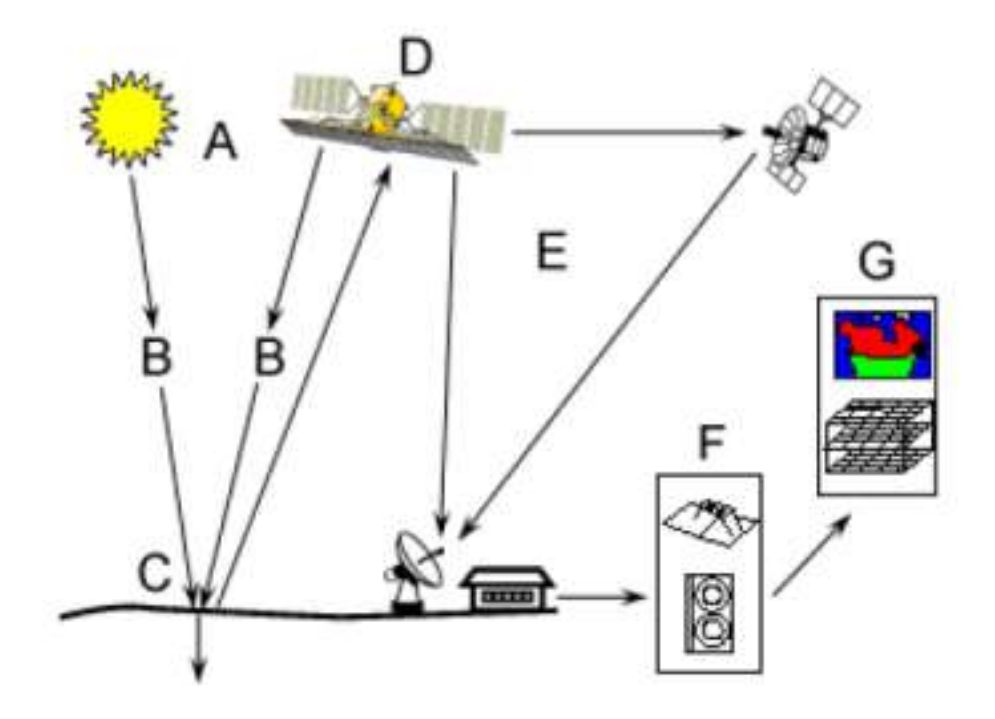

**Figura 2:** Sistema de obtenção de imagem por sensores orbitais. **Fonte:** Abrahão (2012).

<span id="page-20-0"></span>A obtenção da imagem por sensoriamento remoto se dá por algumas etapas. Primeiramente tem-se a fonte de energia ou iluminação (A), que faz a radiação pela atmosfera (B) dessa energia até o objeto (C), esta é recebida e gravada pelo sensor (D) que em seguida é transmitida, recebida e processada (E), para posterior interpretação e análises essas imagens (F), e por fim, tem-se a imagem para uso de qualquer aplicação (G).

#### <span id="page-20-1"></span>2.2.1. Escala e resolução

Segundo Florenzano (2011) escala é a razão ou proporção existente entre um objeto real ou área e a sua representação em uma fotografia, imagem ou mapa. Há uma relação entre escala e resolução, mesmo que sejam conceitualmente distintas. De acordo com a resolução espacial, existe uma escala ótima, considerada ideal, que permite extrair toda informação necessária de dada imagem.

Por exemplo, para imagens com uma resolução espacial de 30 m, a escala que melhor permite a extração de informações é aquela por volta de 1:100.000, uma vez que em menor escala haveria uma compressão de dados e com escalas maiores, uma degradação da imagem.

A escala e a resolução das fotografias é que determinam seu valor à uma aplicação. Uma foto em pequena escala (1:60.000) fornece uma visão sintética e tem baixa resolução espacial, recobrindo uma grande área de cada cena, sendo mais utilizada por exemplo em mapeamento de grandes áreas. As fotografias aéreas em grande escala, possuem uma maior riqueza de detalhes, com uma alta resolução espacial, sendo mais utilizadas em análises de vegetação por exemplo (CURRAN, 1986).

## <span id="page-21-0"></span>2.3. CARTOGRAFIA

Cartografia é tida como a ciência e a arte de representar, por meio de mapas e cartas, a superfície terrestre. É considerada ciência por depender da astronomia, geodésica e matemática, para alcançar a exatidão e arte porque está atrelada as leis da harmonia, estética simplicidade e clareza. (FITZ, 2008). O autor ainda afirma que o objetivo consiste em reunir e analisar dados de qualquer região da Terra, para uma representação gráfica em menor escala, dos elementos que possam ser visíveis.

A ABNT (1994) define mapas como "representação gráfica, em geral de uma superfície plana e numa determinada escala, com a representação de acidentes físicos e culturais da superfície da Terra, ou de um planeta ou satélite". Enquanto carta é a "representação dos aspectos naturais e artificiais da Terra, destinada a fins práticos da atividade humana, permitindo a avaliação precisa de distâncias, direções e a localização plana, geralmente em média ou grande escala, de uma superfície da Terra, subdividida em folhas, de forma sistemática, obedecido um plano nacional ou internacional".

A seguir tem-se um exemplo de como a mesma informação (relevo) pode ser representada tanto em forma de mapa, quanto em forma de carta topográfica (Figura 3).

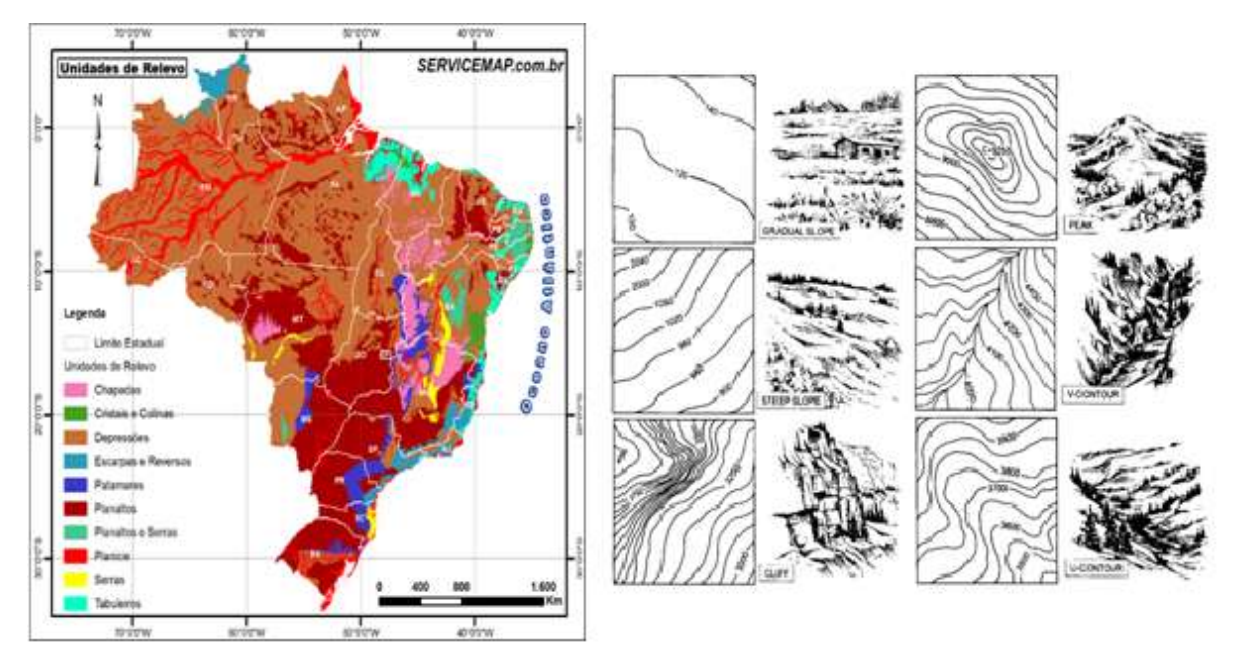

**Figura 3:** Diferentes formar de representar o relevo. **Fonte:** SERVICEMAP (2016).

### <span id="page-22-1"></span><span id="page-22-0"></span>2.4. SISTEMA DE COORDENADAS PLANAS

Os sistemas de coordenadas se fazem necessários para indicar a posição de um dado objeto sobre uma superfície, seja qual for o modelo de referência (elipsoide, esfera ou plano).

<span id="page-22-2"></span>2.4.1. Sistema de coordenadas geodésicas

Neste sistema de coordenadas adota-se o elipsoide como referência. É definido como coordenadas geodésicas de um ponto qualquer na superfície do elipsoide a relação entre latitude geodésica (φ) que é o ângulo formado pela normal ao elipsoide de um determinado ponto e o plano do Equador e a longitude geodésica (λ) que é o ângulo formado pelo plano meridiano do lugar e o plano meridiano tomado como origem (Greenwich) (IBGE, 1998). Este é representado na figura 4 a seguir.

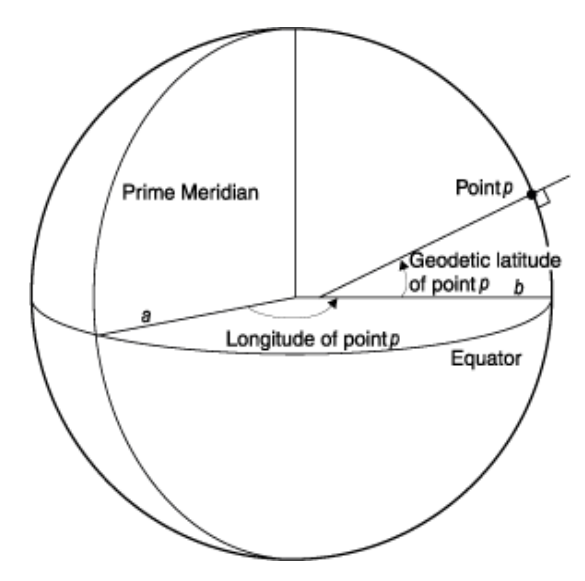

**Figura 4:** Representação do sistema de coordenadas geodésicas.

**Fonte**: UFRGS (2016)

### <span id="page-23-2"></span><span id="page-23-0"></span>2.4.2. Sistema de Coordenadas UTM

Estas coordenadas formam um quadriculado relacionado à Projeção Universal Transversa de Mercator por isso são denominadas de coordenadas UTM, sendo que o sistema de medida usado é linear em metros, com valores sempre inteiros (Figura 5).

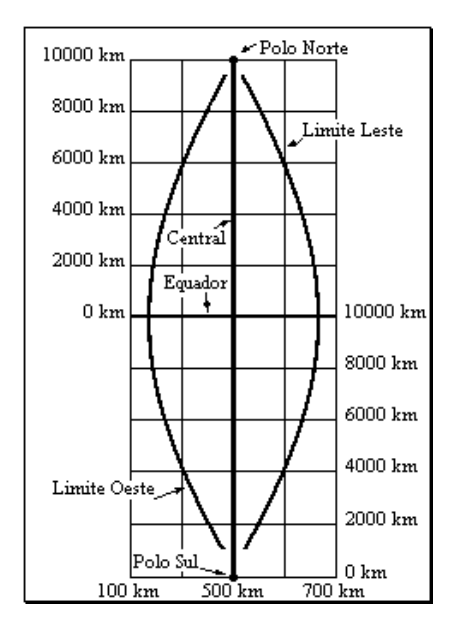

<span id="page-23-1"></span>**Figura 5:** Representação de um fuso UTM.

**Fonte:** BRANDALIZE (2016).

No sistema UTM a Terra é dividida em 60 fusos, sendo que cada fuso é contado a partir do antimeridiano de Greenwich para a direita. No Brasil tem-se os fusos de 18 a 25, e considera-se as coordenadas Norte (N) abaixo do Equador, diminuindo a partir dos 10.000.000 metros. Acima do Equador, as coordenadas Norte (N) a contagem inicia em 0 metros. Para a contagem da coordenada Leste - Oeste (E) é considerada que a direita do meridiano central, as coordenadas são somadas a 500.000 e a esquerda, as coordenadas são subtraídas de 500.000.

Para as coordenadas Norte- Sul é adotada a simbologia N e para o Leste - Oeste é adotada o E, sendo assim, o sistema UTM é definido pelas coordenadas E e N (ROSA, 2004). A Figura 6 a seguir representa essa divisão em fusos da Terra.

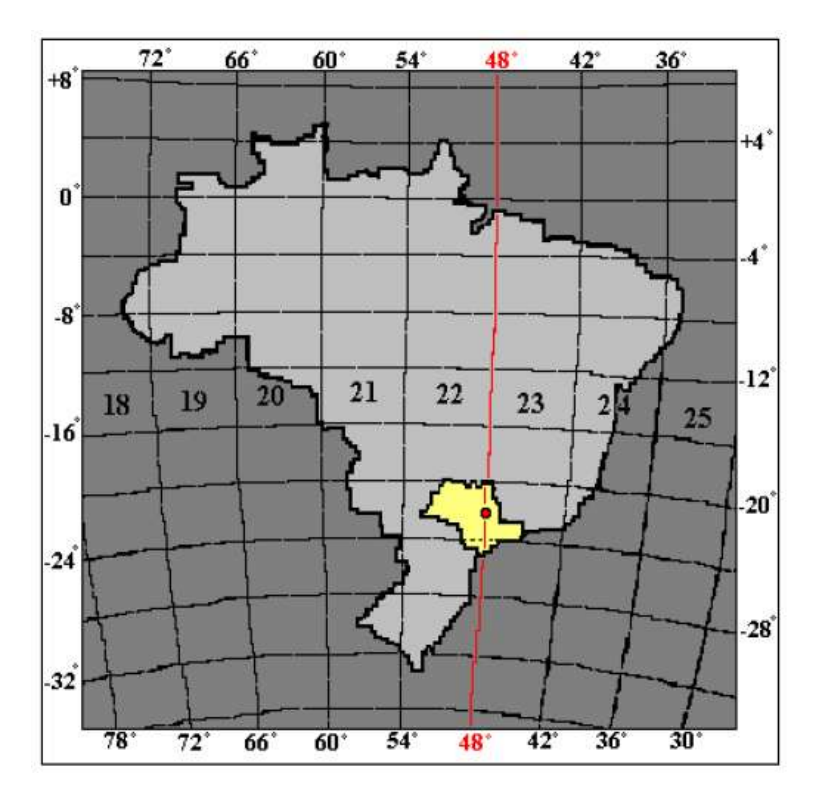

**Figura 6**: Brasil dividido em fusos da projeção UTM.

#### <span id="page-24-1"></span><span id="page-24-0"></span>2.4.3. Transporte de coordenadas

O transporte de coordenadas é efetuado com o objetivo de se obter coordenadas do próximo vértice quando são conhecidas as coordenadas e o azimute do primeiro ponto com relação ao segundo, também pode ser obtida a partir das coordenadas dos 2 pontos conhecidos

**Fonte**: Menzori (2001).

e deseja-se obter o azimute e as coordenadas do próximo ponto. O transporte de coordenadas é a propagação das coordenadas geodésicas desde o Datum, usando a superfície de referência elipsóidica

No cálculo do transporte podem ser utilizadas coordenadas planas ou geodésicas, é recomendado o uso de coordenadas geodésicas quando se trabalha nas extremidades dos fusos, com o objetivo de evitar a transposição dos mesmos. Em casos de grandes distâncias recomenda-se o transporte de coordenadas geodésicas em substituição ao transporte com coordenadas planas-sistema UTM, pois, no primeiro caso, a distância para o cálculo é a própria distância elipsóidica, que para o transporte das coordenadas planas, a distância elipsóidica é transformada em distância plana, desta forma, sujeita a um pequeno erro que pode prejudicar a precisão do levantamento. O transporte de coordenadas pode ser dividido em transporte direto e transporte inverso.

No método direto são conhecidas as coordenadas do ponto 1(Φ1,λ1), a distância entre os pontos (S12) e o azimute entre eles (A12). A partir daí são calculadas as coordenadas do ponto 2 e o contra-azimute formado por eles.

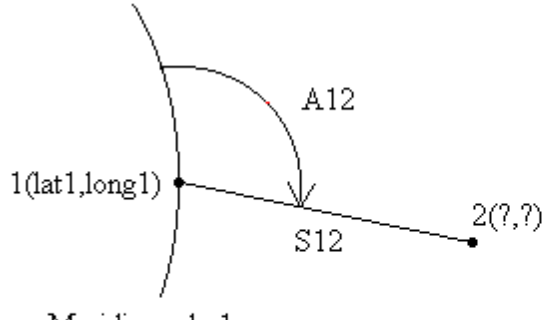

Meridiano de 1

S12 : distância entre o ponto 1 e ponto 2

**Figura 7:** Método direto de transporte de coordenadas.

**Fonte**: Dalazoana (2016).

<span id="page-25-0"></span>A fórmula do transporte em função do azimute é dada por:

$$
X_2 = S_{12} \times \text{sen } A_{12} \text{ e } Y_2 = S_{12} \times \text{cos } A_{12} \tag{1}
$$

Já no método Inverso são conhecidas as coordenadas dos pontos 1 ( $\phi$ 1,  $\lambda$ 1) e 2 ( $\phi$ 1,  $λ$ 1), sendo calculados o azimute e o contra-azimute (A<sub>12</sub> e A<sub>21</sub>), assim como a distância entre

os pontos (S12). Este método é o mais utilizado na atualidade devido às técnicas modernas de posicionamento, que já fornecem as coordenadas dos pontos levantados (Figura 8).

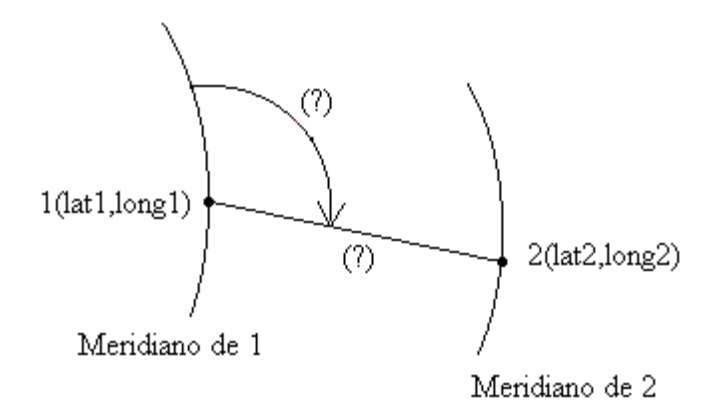

**Figura 8:** Método Inverso de transporte de coordenadas.

**Fonte:** Dalazoana (2016).

### <span id="page-26-1"></span><span id="page-26-0"></span>2.5. GEORREFERENCIAMENTO DE IMAGEM

O georreferenciamento de uma imagem consiste em a partir de pontos com coordenadas conhecidas (a campo), atribuir essas coordenadas aos mesmo pontos na imagem. Sendo que esses pontos a campo possuem coordenadas de acordo com um Sistema de Referência.

O sistema geodésico de referência adotado pelo Brasil é o SIRGAS 2000 que tem equivalência ao sistema geodésico de referência *World Geodetic System de 1984* (WGS-84), sendo eles geocêntricos além de possuírem um elipsoide idêntico.

## <span id="page-26-2"></span>2.6. LEVANTAMENTOS GEODÉSICOS PARA FINS TOPOGRÁFICOS

O IBGE (1998) diz o levantamento geodésico fornece o apoio básico indispensável às operações topográficas de levantamento, com finalidade de mapear com base em fotogrametria. Tais levantamentos permitirão o controle horizontal e vertical por meio da determinação de coordenadas geodésicas e altimétricas. Ou seja, a partir desses pontos coletados a campo (pontos de apoio) é possível fazer o georreferenciamento da imagem para a validação da mesma.

A seguir a Tabela 2 apresenta um resumo das finalidades e características gerais dos levantamentos geodésicos para fins topográficos que servem como orientações.

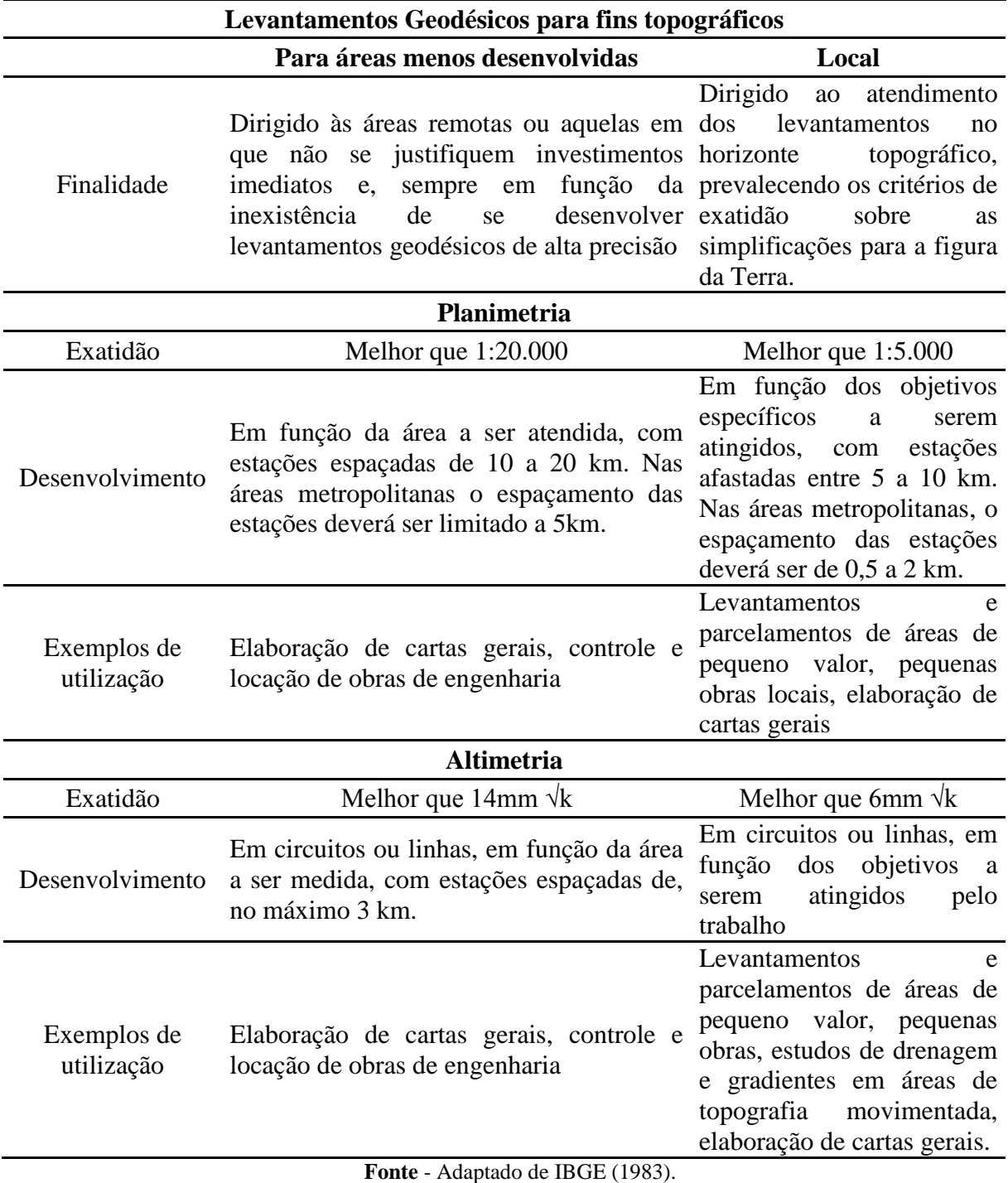

<span id="page-27-0"></span>**Tabela 2:** Sistema Geodésico Brasileiro: Classificação dos levantamentos geodésicos.

#### <span id="page-28-0"></span>2.7. VETORIZAÇÃO

Um vetor é um segmento de reta orientado, do ponto de vista matemático. Possibilitando o desenvolvimento da álgebra dos vetores independente de qualquer interpretação particular (SIMONS, 1987).

Segundo Fitz (2008) a vetorização nada mais é que o transporte dos elementos de uma imagem, seja carta, fotografia ou imagem de satélite, através de desenho com o uso do *mouse* (digitalmente), para o formato vetorial.

Para Parker (1997), vetorização é o ato de criar segmentos de linhas a partir de uma imagem. Em busca de um uso racional e adequado para cada espaço geográfico é feita a análise das características como topografia, drenagem, tipo do solo, assim como a cobertura vegetal existente. Desta forma, é possível definir área com diferentes objetivos, como por exemplo, áreas de preservação de mananciais, reservas florestais, áreas agrícolas, distritos industriais e áreas de expansão urbana, desta forma o uso do solo corresponda às características naturais da área, e o planejamento tenha em foco o desenvolvimento sustentado (TUCCI, 1993).

O processo de vetorização pode ser manual, semiautomática ou automática. O processo manual de vetorização é realizado por um operador que de acordo com o objetivo desenhas os detalhes no mapa, apresentados na tela do computador, utilizando um mouse. A vetorização automática é feita de forma totalmente automática, onde os pixels que representam certas feições na imagem serão convertidos em pontos, linhas ou polígonos. Sendo neste caso necessário um programa específico. Por fim, no processo semi-automatizado são mescladas a facilidade do processo automático com a experiência do operador, ou seja, o operador direciona as ações do computador (FITZ, 2008).

## <span id="page-28-1"></span>2.8. VEÍCULO AÉREO NÃO TRIPULADO - VANT

O uso do sensoriamento remoto muitas vezes exige alta resolução das imagens, por exemplo na área florestal, e essas imagens de satélite tem alto custo, se tornando inviável para pequenas propriedades. Sendo assim, o VANT acaba se tornando alvo de estudo pelo seu potencial de geração de imagem da alta resolução com um menor custo.

Para Pegoraro (2015) a fotogrametria clássica ainda é a melhor ferramenta para se fazer o recobrimento de grande área para mapeamento em escala do mapeamento sistemático, porém, em áreas de pequenas dimensões, ou para levantamentos em períodos curtos, ela acaba sendo economicamente inviável. Abrindo espaço para o uso de VANT's

Com a evolução da tecnologia nos últimos tempos, percebe-se um aumento na procura por veículos aéreos não tripulados (VANT's), por oferecerem vantagens técnicas e econômicas. Sua ampla utilização está relacionada a facilidade de se adequar a cada projeto, uma vez que as propriedades das imagens estão diretamente relacionadas a parâmetros como resoluções, escalas e tipos de sensores, que são escolhidos de acordo com o objetivo de cada trabalho (MORGAN *et al*., 2010).

Zhou e Troy (2008) afirmam que, para mapeamentos com níveis mais alto de complexidade, tendo como exemplo áreas com maior heterogeneidade, como áreas urbanas, imagens com resolução espacial média acabam não sendo suficientes para mapeamentos de cobertura do solo, pelo fato de existir características com dimensões físicas inferiores à área de um pixel.

#### <span id="page-29-1"></span>2.8.1. Multirotor

Multirotor segundo Vieira (2011) são veículos aéreos de asas rotativas, decolagem e pouso feito verticalmente, os mesmo são mais pesados que o ar, com quatro rotores em formato de cruz. Os mesmo ainda são característicos por possuir asas fixas. Os quatro propulsores são divididos em dois pares, sendo que um par gira em sentido oposto ao outro, conforme mostra a Figura 9.

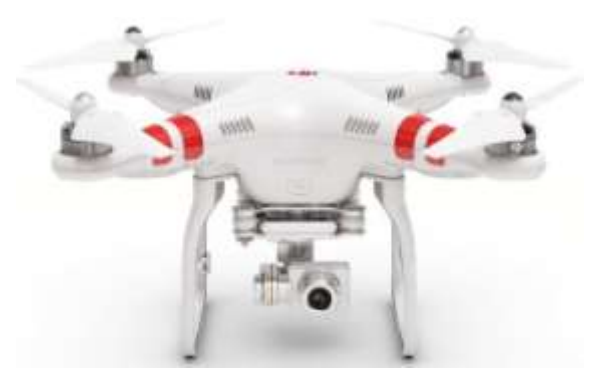

**Figura 9:** Disposição dos propulsores de um multirotor **Fonte:** DOCTOR DRONE, 2015.

<span id="page-29-0"></span>Segundo Quaritsch et al. (2008), os quadrotores destacam-se pela sua simplicidade mecânica e ainda por ter uma grande facilidade na execução de manobras durante o voo,

passando a ser o foco de muitas pesquisas. Por possuir um alto grau de liberdade nos voos, eles passam a ser explorado de forma a obter informações antes não possíveis, pois incorporam tecnologias que permitem decolagem vertical, voo pairado, facilidade de aterrissagem em pouco espaço, sensores inerciais e de presença de obstáculos. Somando-se a isso permitem, a obtenção de uma ampla visão do meio ambiente, sendo importante em muitas aplicações, como monitoramento ambiental, vigilância e gestão de desastres, entre outras.

A Figura 10 evidencia a área de abrangência, altura de voo, escala precisão, distância focal e repetitividade que algumas plataformas aéreas possuem na obtenção de imagens.

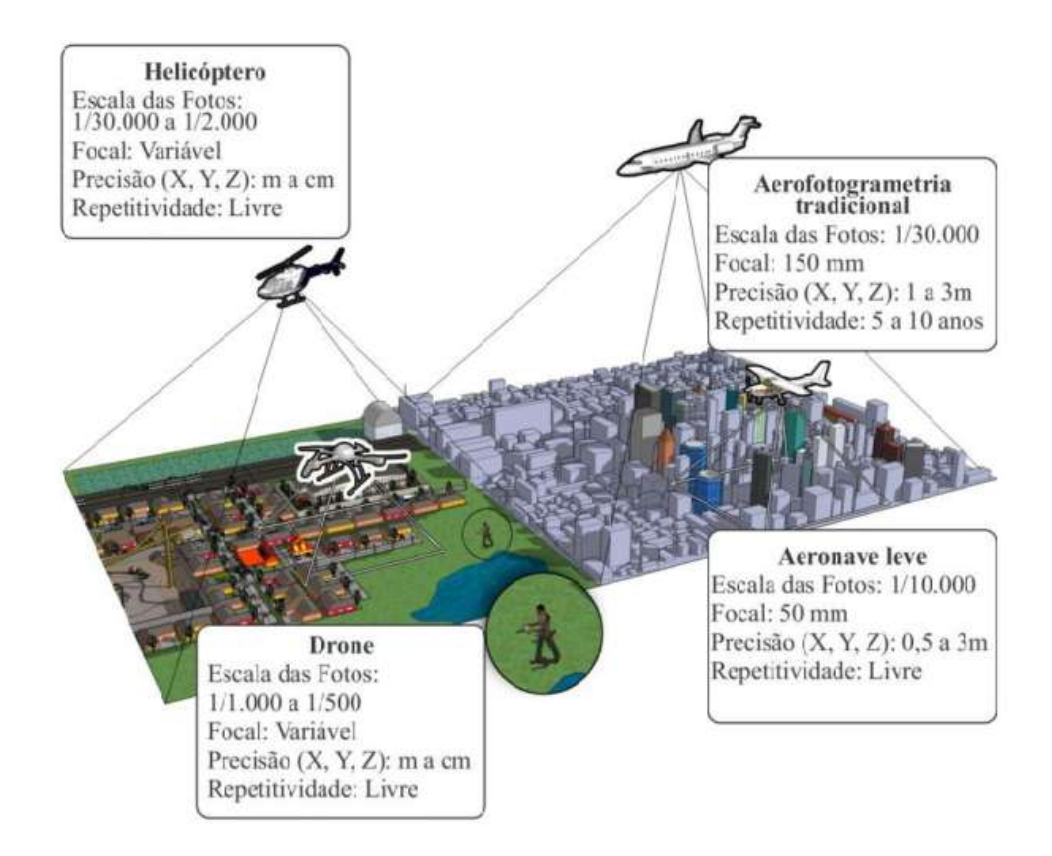

<span id="page-30-0"></span>**Figura 10:** Comparação entre algumas plataformas aéreas de captação de imagens.

**Fonte:** Adaptada de Eisenbeiss (2009).

.

Conforme Eisenbeiss (2009), VANTs, principalmente os de baixo custo, possuem um valor limite para cargas, peso e dimensões dos sensores, de forma que inúmeras vezes o baixo peso dos sensores é o que acabará determinando a seleção de câmeras de pequeno e médio formato. Portanto, se for comparar as câmeras de grande formato, os VANTs terão que adquirir um maior número de fotos para obter a mesma cobertura e resolução. Além disso, sensores de baixo custo, tendem a ter menos estabilidade do que os sensores de alta

tecnologia, resultando em uma imagem com qualidade reduzida. Portanto, essas limitações de carga exigem o uso de unidades de baixo peso de navegação, o que resulta em dados menos precisos para a orientação dos sensores.

#### <span id="page-31-0"></span>2.8.2. Acesso ao espaço com utilização do VANT

Atualmente, a legislação (Lei nº. 7.565/86) determina que, para operar, qualquer aeronave deve obter uma autorização. No âmbito da ANAC (Agência Nacional de Aviação Civil), a Instrução Suplementar (IS nº 21-001) de 2012 prevê a emissão de autorização para uso de VANT somente para pesquisa e desenvolvimento, assim como treinamento de pilotos. Essas autorizações da ANAC não excluem a necessidade da autorização de outros agentes públicos como Departamento de Controle do Espaço Aéreo - DECEA.

Para fins de pesquisas, além da autorização de uso do equipamento junto à ANAC, os pilotos precisam fazer o requerimento da liberação de voo aos órgãos regionais do DECEA (Cindacta I, Cindacta II, Cindacta III, Cindacta IV, SRPV-SP).

## <span id="page-31-1"></span>2.9. SISTEMA DE INFORMAÇÃO GEOGRÁFICA (SIG)

O SIG é a ferramenta computacional do Geoprocessamento, técnica que utiliza técnicas matemáticas e computacionais para o tratamento da informação geográfica. Sensoriamento remoto, SIG e GPS integram o conjunto de tecnologias chamado geotecnologia. SIG é um sistema computacional (*software*) que permite armazenar (em forma de bando de dados), processar, integrar, analisar, calcular áreas, visualizar e representar informação georreferenciadas (FLORENZANO, 2011). Star e Estes (1990) definem Sistema de Informação Geográfica (SIG) como sendo uma junção entre um sistema de bando de dados projetados para trabalhar com dados georreferenciados e um conjunto de operações que fornecem capacidade analítica para os mesmos dados. Na Figura 11 a seguir pode-se melhor entender a composição de um SIG.

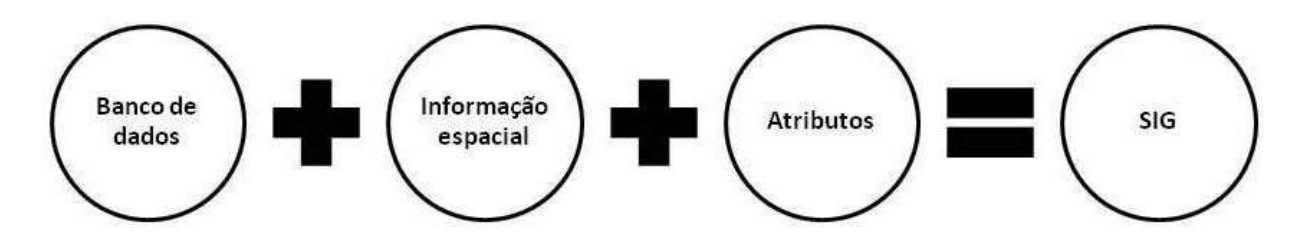

**Figura 11:** Fluxograma básica da composição de um SIG.

**Fonte:** O autor (2016).

<span id="page-32-0"></span>O SIG é aplicado à sistemas que fazem o tratamento computacional de dados geográficos e recuperar informações através de características qualitativas e também por meio de sua localização espacial, possibilitando uma maior agilidade no manuseio dos dados, uma vez que todas as informações obtidas estarão inter-relacionadas em relação a sua localização geográfica (LIPORACI *et al*., 2003).

Nele cada tipo de informação é armazenada em uma camada, chamada de planto de informação, em uma base de dados comum. Estes dados podem ser armazenados e representados no formato vetorial (pontos, linhas e polígonos) e matricial (grades e imagens), com seus respectivos atributos. (FLORENZANO, 2011).

Nowatzki Santo e De Paula (2010) afirmam que a utilização de um SIG pode ser uma excelente ferramenta, uma vez que os mapeamentos podem ser realizados com maior precisão além de poder ser utilizado para variados fins, como no planejamento de cidades, regiões, países e de diferentes tipos de atividades e de serviços oferecidos por empresas ou órgãos governamentais (traçado de redes de água e telefone, localização de escolas e hospitais etc.) (FLORENZANO, 2011).

## <span id="page-33-1"></span>**3. MATERIAL E MÉTODOS**

## <span id="page-33-2"></span>3.1. CARACTERIZAÇÃO DA ÁREA

O estudo foi realizado na área construída da Universidade Tecnológica Federal do Paraná, campus Dois Vizinhos (Figura 12), localizado em latitude de 25°45'00" Sul, longitude 53°03'25" Oeste e altitude média de 509 metros.

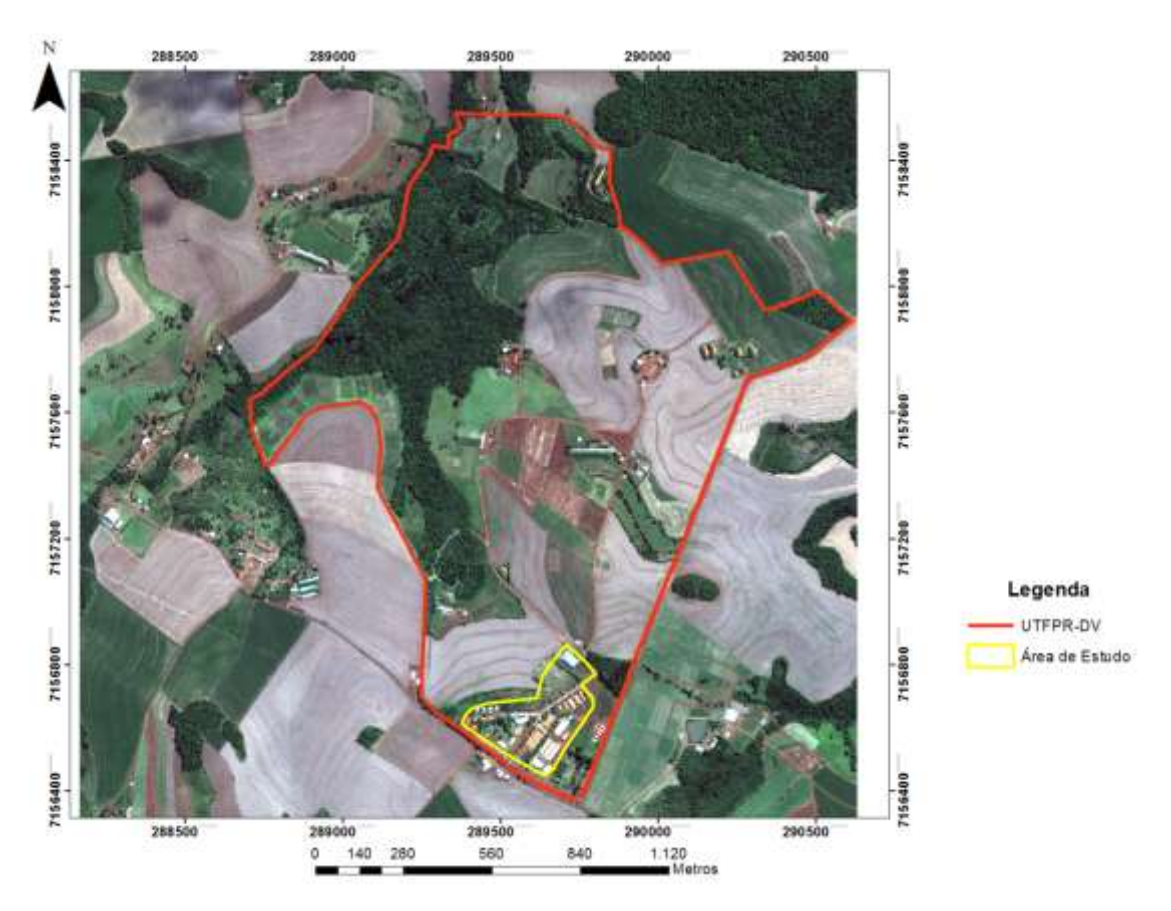

<span id="page-33-0"></span>**Figura 12:** Mapa de localização da área de estudo no município de Dois Vizinhos, Paraná.

**Fonte: O autor (2016).** 

A área onde o estudo foi realizado possui uma extensão de 81.509,4098 m² (Figura 13).

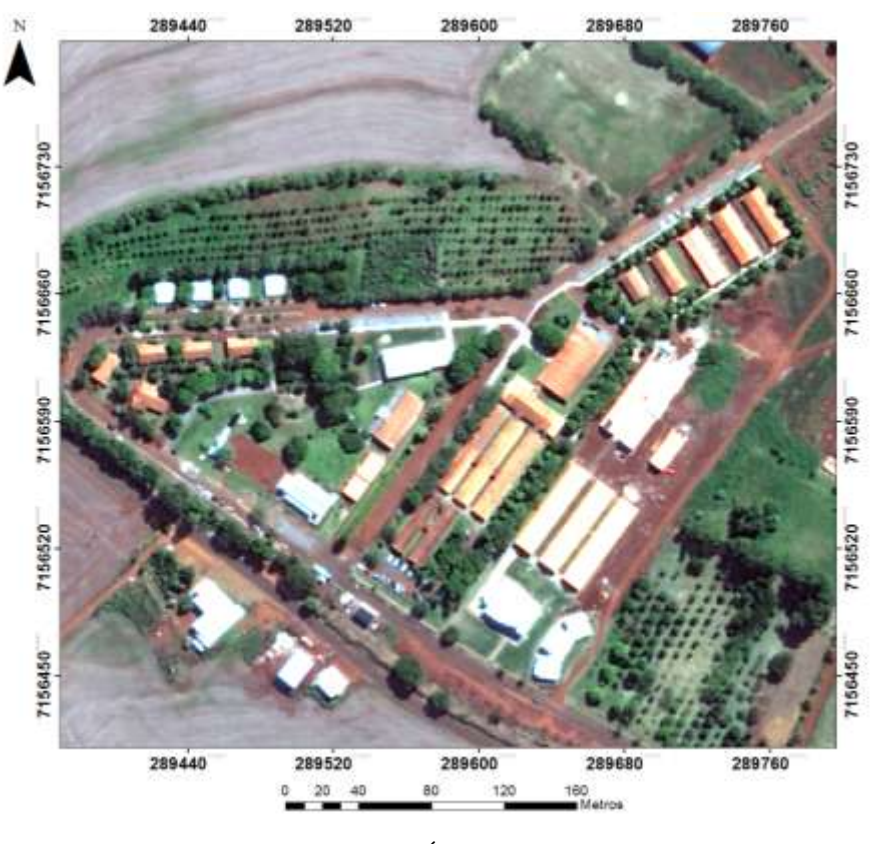

**Figura 13:** Área de estudo **Fonte**: O autor (2016).

## <span id="page-34-1"></span><span id="page-34-0"></span>3.2. ETAPAS DO TRABALHO

O trabalho foi divido em metodologia envolvendo a imagem de VANT e a parte a campo com a utilização de Estação Total e GPS (Figura 14).

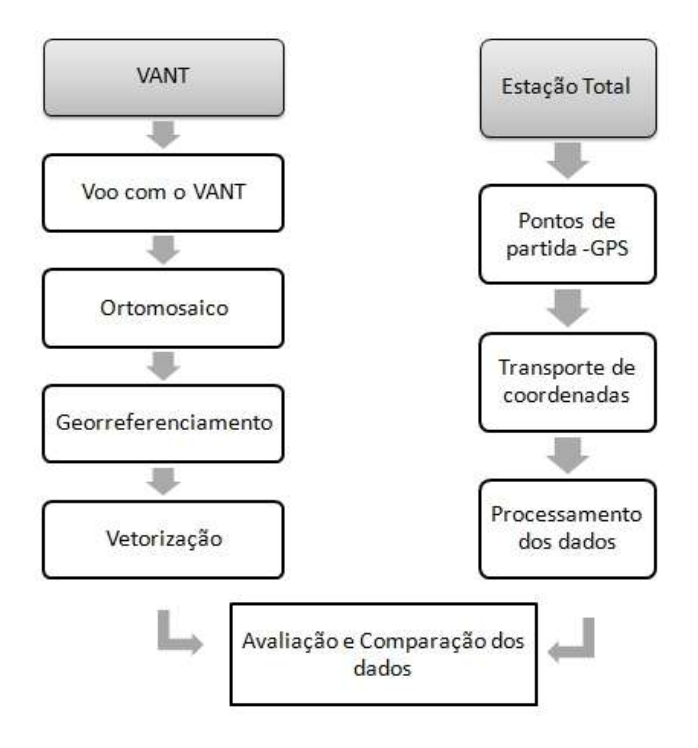

**Figura 14:** Fluxograma da metodologia adotada.

**Fonte:** O autor (2016).

#### <span id="page-35-1"></span><span id="page-35-0"></span>3.3. OBTENÇÃO DO MOSAICO ORTORRETIFICADO PALA IMAGEM DO VANT

Para a obtenção das imagens as quais foram utilizadas no trabalho, utilizou-se um VANT denominado Phanton 2 Vision Plus com uma câmera não-métrica modelo PHANTOM VISION FC200 (5 mm).

O plano de voo foi feito de forma automática a partir de um *software* denominado Map Pilot par iOS, o qual através da área total a ser utilizada calculou-se a quantidade de imagens necessárias, o tempo total de voo e qual percurso a ser feito. Foram obtidas imagens digitais individuais, e após a obtenção dessas imagens, gerou-se um ortomosaico utilizando sobreposição das mesmas em *software* específico para uso de imagens de VANT. A ortorretificação teve como função corrigir geometricamente a imagem, ou seja, processo de correção da imagem, pixel por pixel.

Para que fosse possível georreferenciar o ortomosaico gerado pelas imagens do VANT, foram obtidas as coordenadas UTM de 18 pontos de controle fotoidentificáveis, como calçadas, esquinas, dentre outros, utilizando dois GPS L1/L2 com pós-processamento dos dados.

Assim, com a imagem ortorretificada e com as coordenadas dos pontos de controle obtidas a campo, realizou-se o georreferenciamento a partir dos pontos de controle identificados.

## <span id="page-36-1"></span>3.4. LEVANTAMENTO DA ÁREA CONSTRUIDA

Com o ortomosaico já georreferenciado, em ambiente SIG, foi feita a vetorização de forma manual das áreas dos telhados do campus. Com isso foi possível calcular a área de cada uma das edificações, possibilitando, a partir desta vetorização, a geração de um banco de dados identificando todos os prédios e suas respectivas áreas de telhado.

As áreas também foram obtidas através de levantamento feito a campo com o uso de uma Estação Total Leica modelo TRC-4000 (Figura 14) utilizando o método de levantamento por irradiação através de transporte de coordenadas, onde a mesma foi posicionada em pontos estratégicos que possibilitavam uma ampla visão das quinas dos telhados e obtendo como resultado as coordenadas UTM de cada vértice de cada edificação. Ao todo foram levantados 186 pontos utilizando Estação Total. (Figura 15).

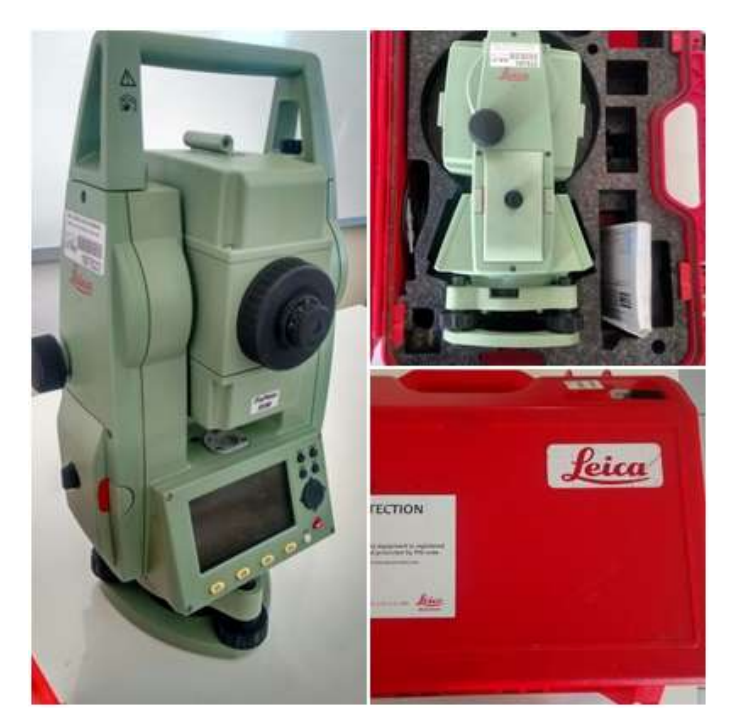

**Figura 15**: Estação Total Leica utilizada na metodologia a campo.

<span id="page-36-0"></span>**Fonte**: O autor (2016).

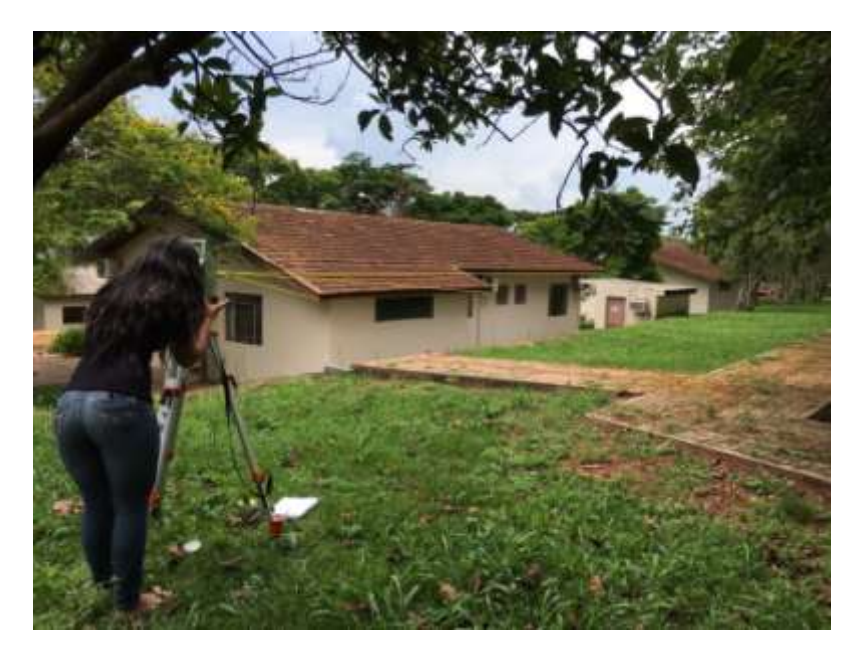

**Figura 16:** Obtenção dos dados a campo com uso da Estação Total**. Fonte: O autor (2016).** 

<span id="page-37-0"></span>Para a obtenção das coordenadas dos pontos em que a estação foi posicionada para dar início às irradiações, chamados pontos de controle com coordenadas conhecidas. Para obtenção destes pontos foram utilizados dois GPS L1/L2 (geodésico) mantidos estáticos por 1(uma) hora em cada ponto, para posterior processamento. Para a geração de uma coordenada com maior precição, foram utilizadas bases disponibilizadas pelo IBGE das cidades de Cascavel, Chapecó, Ponta Grossa e Maringá, somando-se a base existente no campus, totalizando 5 (cinco) bases para o cruzamento das informações e geração da coordenada fixa. Este processo foi realizado no programa GNSS Solutions, tendo sido geradas duas coordenadas, uma de vante e outra de ré, para o início do transporte de coordenadas utilizando a Estação Total

Assim, os vértices dos telhados obtidos a campo foram exportados utilizando o *software* Posição (ANEXO1). Após o processamento dos dados foram exportados em formato dwg e importados para o ambiente SIG, onde foram calculadas as áreas de telhado para posterior comparação com as áreas obtidas nas imagens de VANT.

## <span id="page-37-1"></span>3.4. ANÁLISE DOS RESULTADOS

Para realizar a comparação entre as áreas de telhado obtidas pelas imagens de VANT com os dados da Estação Total, foi realizada uma comparação entre os valores absolutos das áreas de telhado, calculando-se a diferença, em porcentagem, das áreas entre as duas metodologias. Com isso, calculou-se a raiz quadrada do erro médio (RSME) (Equação 2) e o erro relativo (RE) (Equação 3) para avaliar os resultados obtidos.

$$
RMSE = \sqrt{\frac{\sum_{i=1}^{n} (\hat{y}_i - y_i)^2}{n}}
$$
 (2)

Onde  $\hat{y}_i$  são os valores estimados pela imagem do VANT e  $y_i$  são os valores de campo obtidos pela Estação Total. O RMSE mostra o erro das áreas, e sua unidade de medida é a mesma das unidades das medidas originais (m²).

$$
RE = \frac{100}{\bar{y}} \sqrt{\frac{\sum_{i=1}^{n} (\hat{y}_i - y_i)^2}{n}}
$$
(3)

Onde  $\hat{y}_i$  são os valores estimados pela imagem do VANT e  $y_i$  são os valores de campo obtidos pela Estação Total. RE mostra o erro da estimativa das áreas em porcentagem em relação à média padrão.

Adicionalmente, utilizou-se o Coeficiente de Correlação de Pearson, que mede o grau de correlação linear entre duas variáveis quantitativas, para verificar se existe alguma relação estatística entre as 37 áreas calculadas pelos dois métodos. Este é um índice adimensional com valores situados entre -1 e 1, refletindo a intensidade de uma relação linear entre dois conjuntos de dados, sendo que quanto mais próximo de -1 e 1, maior a correlação.

## <span id="page-39-1"></span>**4 RESULTADOS E DISCUSSÃO**

A partir do voo do VANT e utilizando uma câmera não-métrica, foi possível obter o ortomosaico da área da sede da UTFPR (Figura 17). Para a obtenção do mesmo foi utilizada um total de 1.042 imagens, sendo que o voo foi realizado com uma altitude média de 70,8 metros, obtendo-se o ortomosaico com resolução espacial de 2,56 cm por pixel.

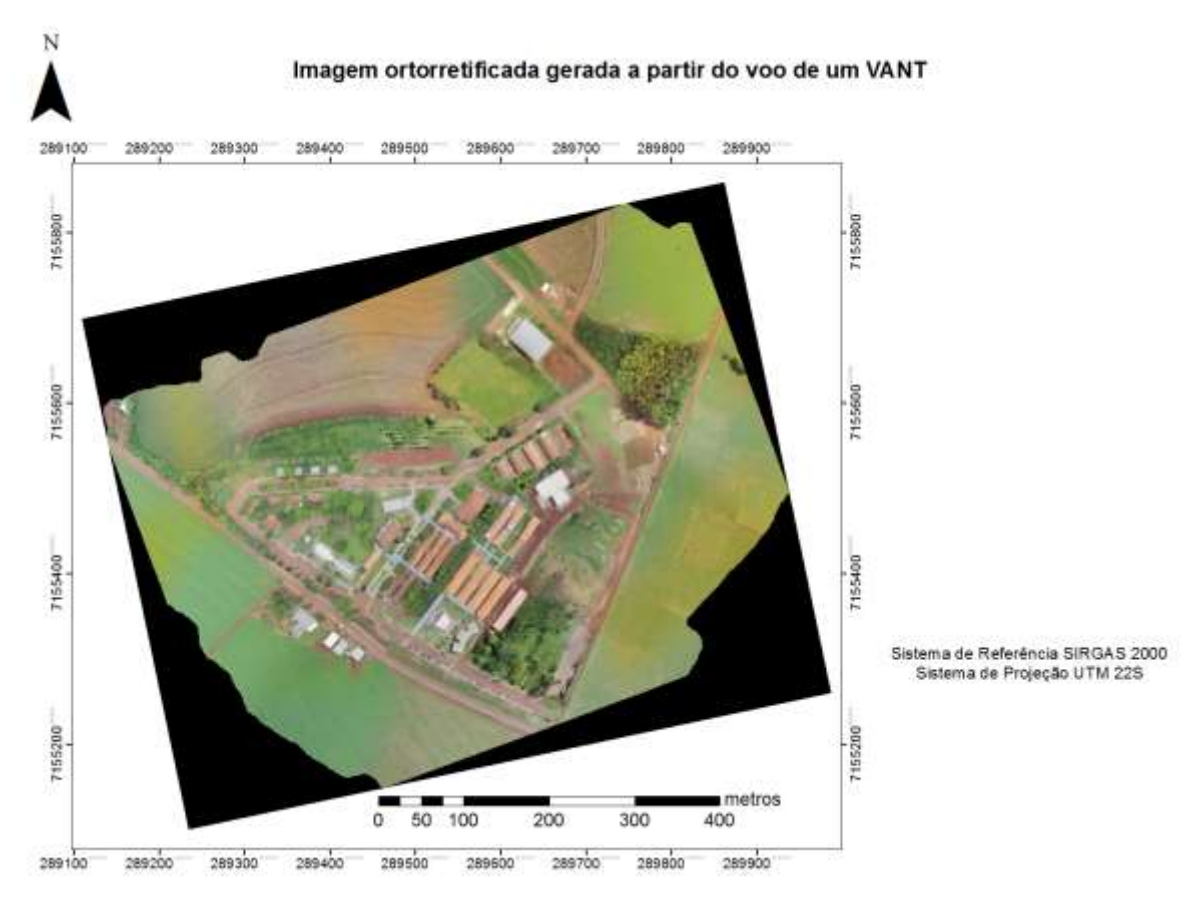

**Figura 17:** Imagem ortorretificada gerada a partir do voo de um VANT.

**Fonte: O autor (2016).** 

<span id="page-39-0"></span>Através do ortomosaico possibilitou-se a vetorização da área de telhado das edificações da área de sede (Figura 18), totalizando 37 edificações vetorizadas, entre elas blocos de aula, administração, laboratórios, etc.

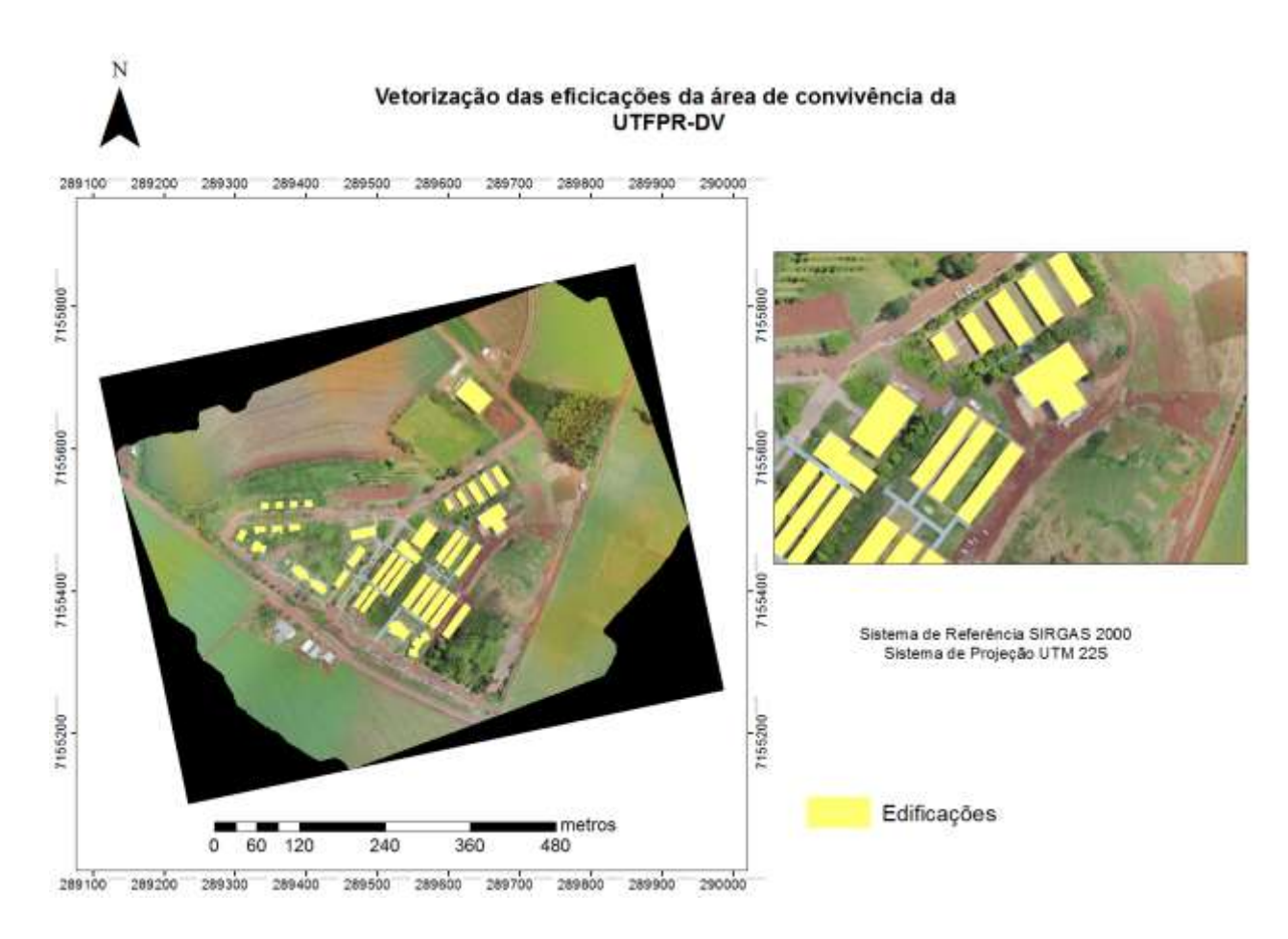

**Figura 18:** Imagem com a vetorização da área de telhado.

**Fonte:** O autor (2016).

<span id="page-40-0"></span>Posteriormente, foram levantadas a campo 33 edificações, as quais foram utilizadas na comparação com as mesmas edificações levantadas utilizando o ortomosaico (ANEXO 2). Assim, a raiz quadrada do erro médio das áreas foi de 8,8382 m², enquanto o erro relativo apresentou o valor de 2,23432 %, ou seja, as áreas obtidas pelas diferentes metodologias tiveram um erro de estimativa menor de 3%.

O Coeficiente de Correlação de Pearson foi de 0,9991 indicando que houve correlação linear entre as áreas obtidas pelas duas metodologias analisadas, conforme observa-se no Gráfico 1.

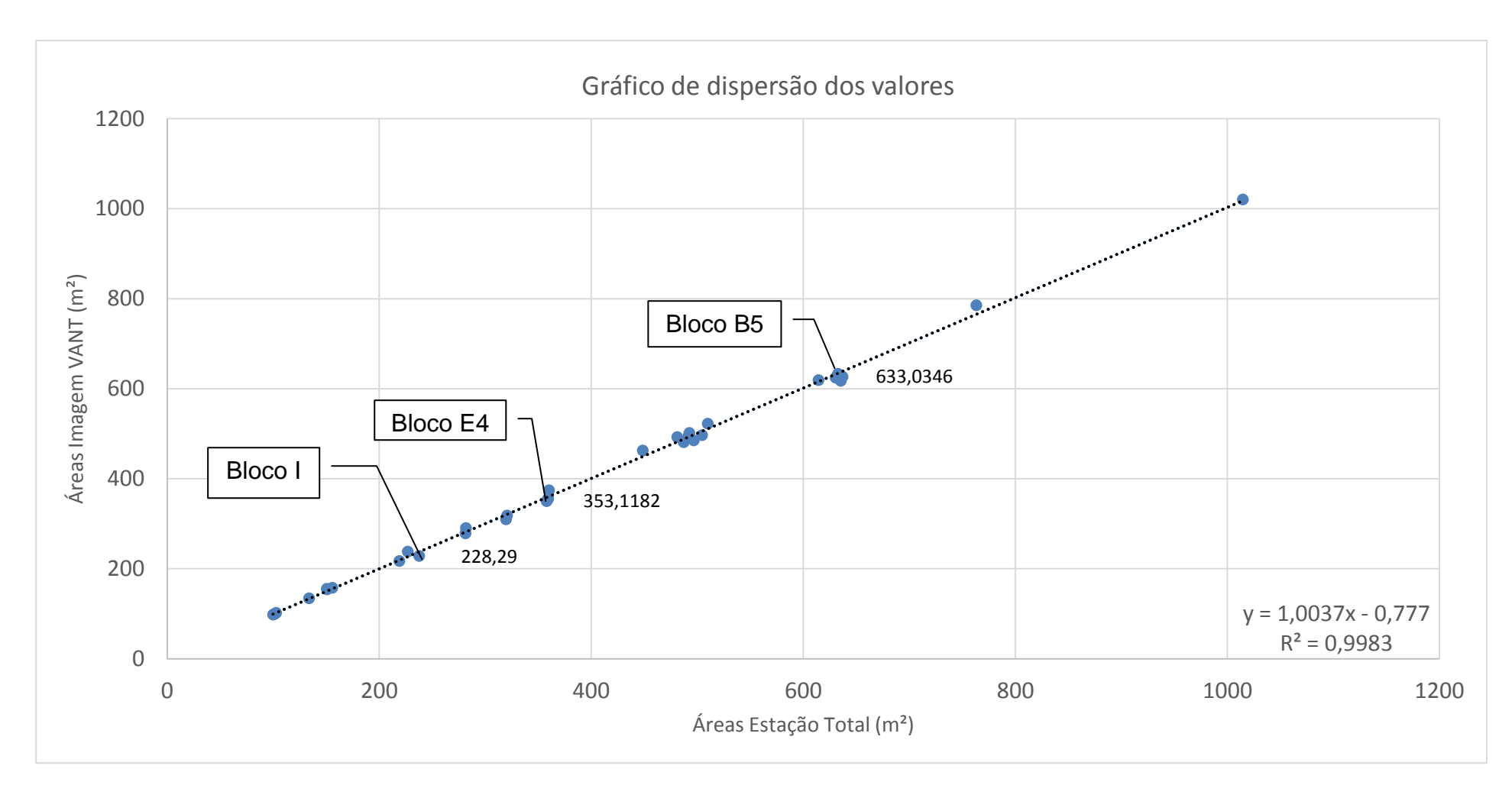

**Gráfico 1**: Dispersão dos valores obtidos.

A Figura 19 demonstra, em exemplo, a diferença das áreas obtidas utilizando as duas metodologias distintas.

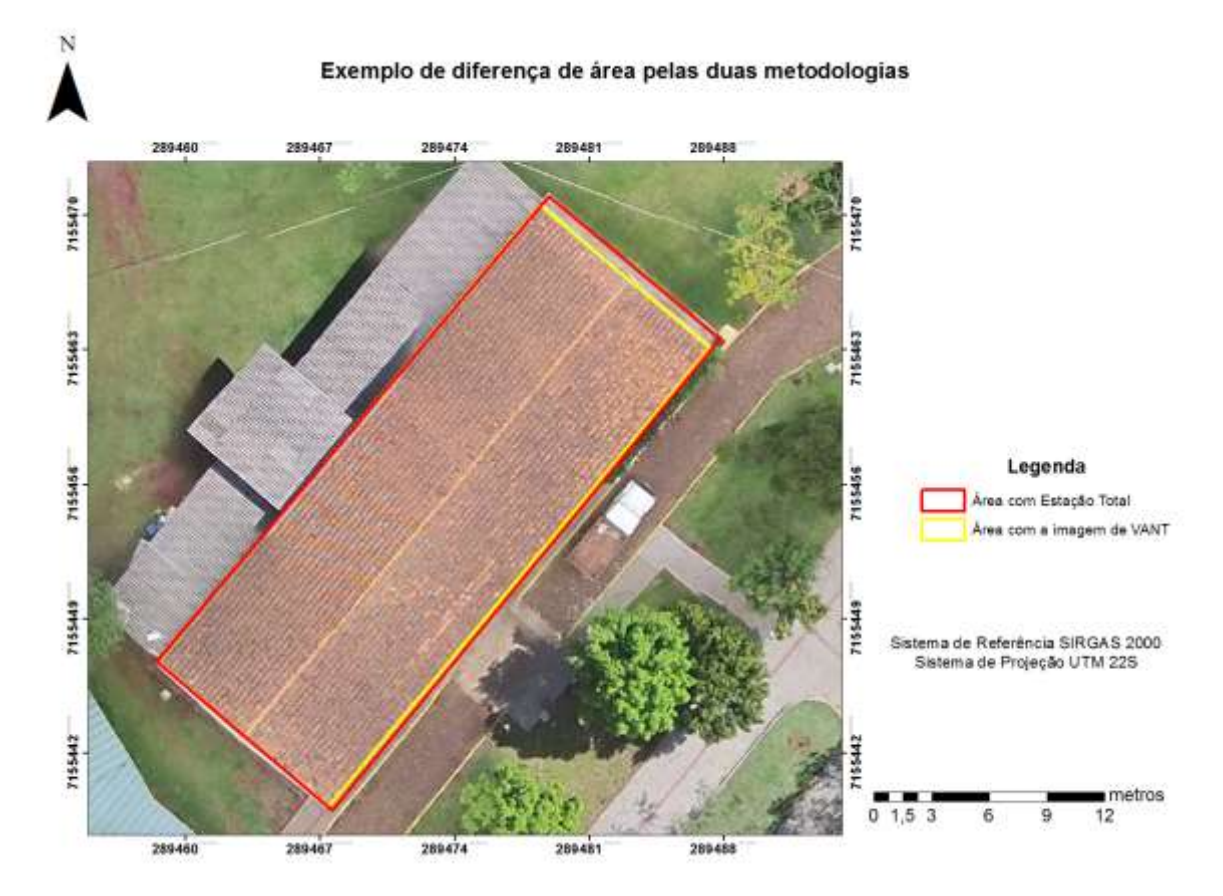

**Figura 19:** Diferença de área pelas metodologias. **Fonte:** O autor (2016).

<span id="page-42-0"></span>Conforme observou-se na Figura 19, foi possível identificar a diferença entre as áreas obtidas pela vetorização da imagem do VANT e pela Estação Total do Bloco H, onde pela imagem do VANT obteve-se uma área de 360,01 m² e com a Estação Total o valor de 374,26m², com uma variação de 3,80%. Essas diferenças podem ter sido causadas por diversos fatores. Um deles, por exemplo, pode ter acontecido no levantamento a campo com a Estação Total, já que o posicionamento do prisma para se fazer a visada era quase sempre dificultado, neste caso pela altura do telhado já que o prisma ficava muito longe e nem sempre ficava localizado exatamente no ponto de vértice do telhado.

O Bloco I foi outra edificação que apresentou grande variação nos valores encontrados a campo e pela imagem do VANT, como representado no Gráfico 1, sendo que pela imagem foi encontrado o valor de 237, 53 m² e a campo um valor de 228,29 m², com uma variação de 4,05% (Figura 20).

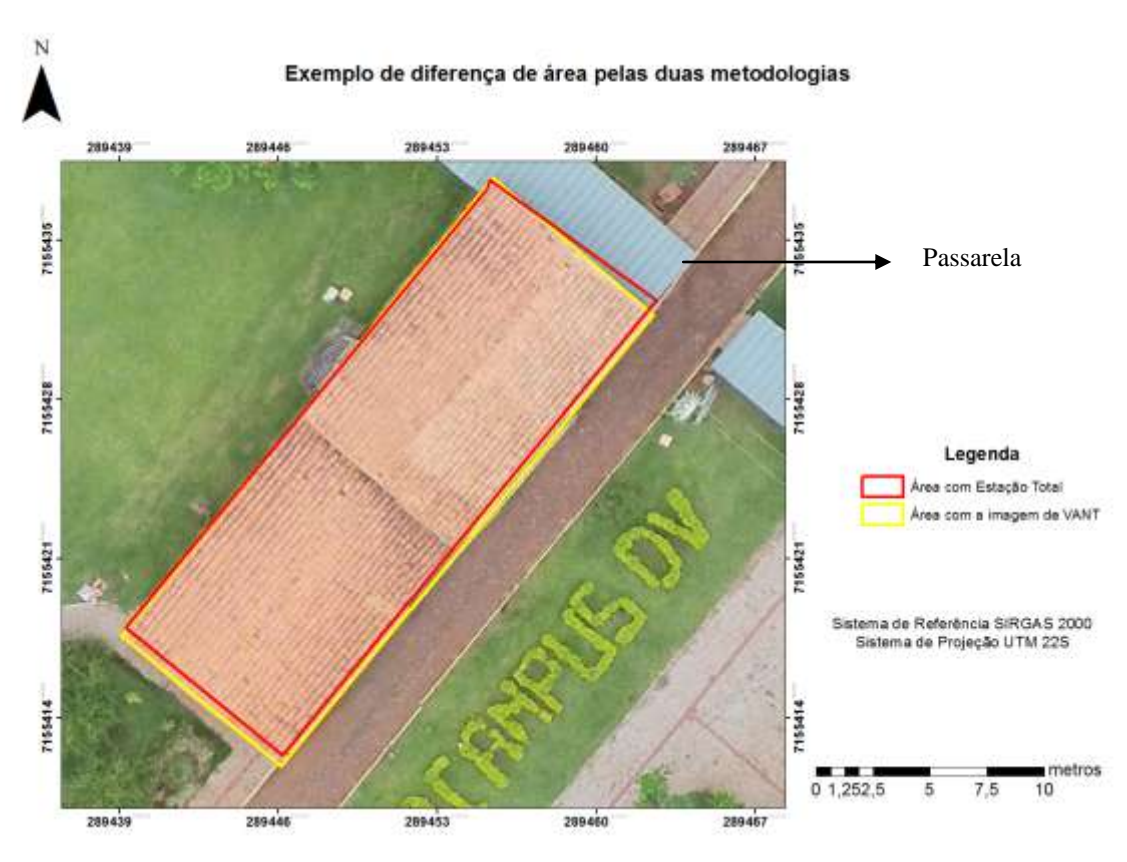

**Figura 20:** Diferença entre áreas obtidas no Bloco I.

**Fonte: O autor (2016).** 

<span id="page-43-0"></span>Neste caso a diferença obtida entre as áreas se deve ao fato de que existia a passarela em baixo do vértice do telhado, o que impossibilitava o posicionamento exato do operador com o prisma.

Outra possibilidade de erro no levantamento com a imagem de VANT pode ter ocorrido pela influência de reflexo na imagem (Figura 21a), causado pela refletividade de algum objeto próximo ao prédio (calhas, calçadas, pedras, dentre outros), que possa ter dificultado na identificação da localização exata do vértice do telhado. Adicionalmente, como visto na Figura 21b, a presença de árvores impossibilita a identificação correta da posição do vértice na imagem.

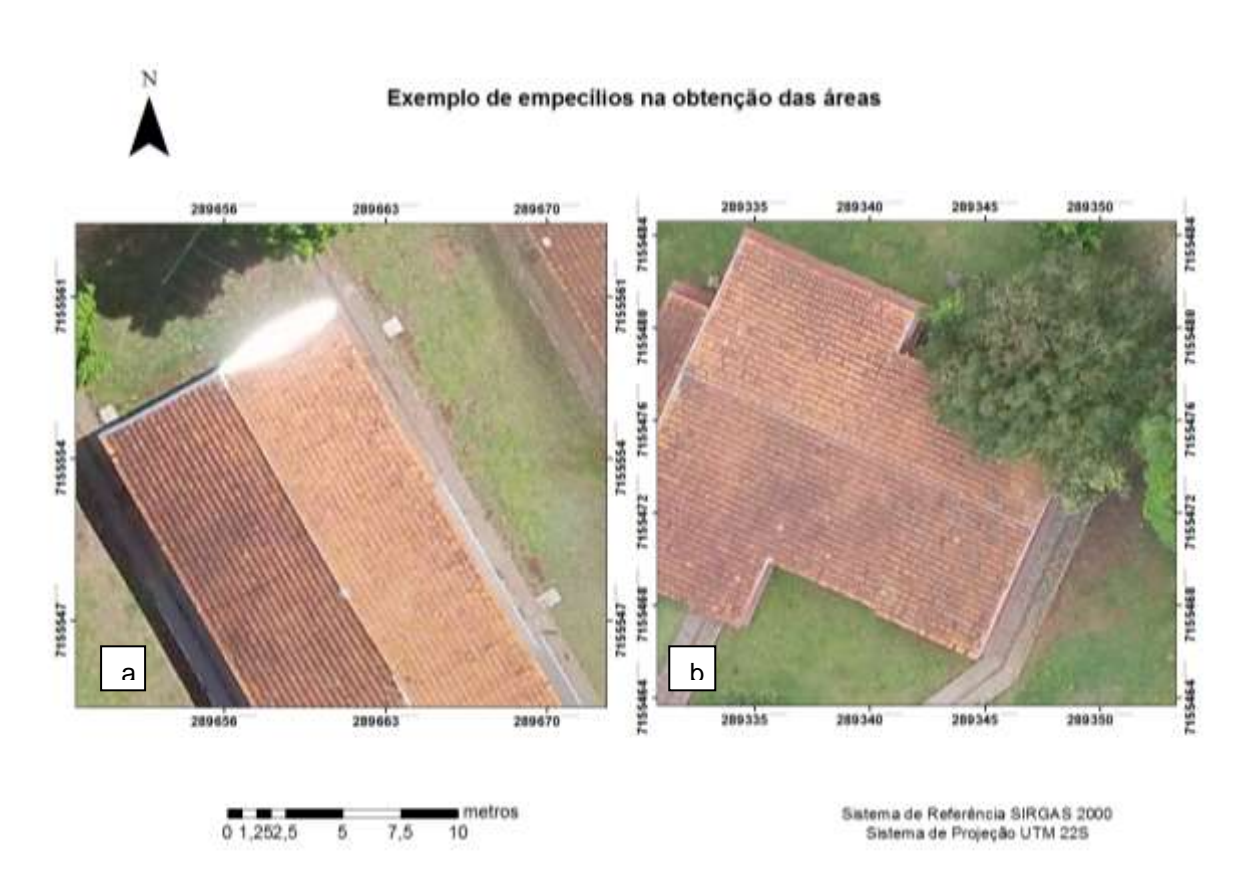

<span id="page-44-0"></span>**Figura 21:** Exemplo de empecilhos encontrados para a obtenção da área pela imagem de VANT. **Fonte: O autor (2016).** 

Pela análise da Figura 21a, o bloco E4 apresentou área de 353,1181 m² no levantamento utilizando a Estação Total e área de 358,6476 m² quando obtida pela imagem do VANT, resultando em uma variação de 1,5658%. Também, como visto na Figura 21b, o bloco CG5 apresentou área de 4,6777 %, sendo essas as variações entre os blocos analisados.

Por outro lado, a edificação com menor variação foi o Bloco B5 (Figura 22), o qual apresentou uma área de 632,5719 m² pela imagem do VANT e 633,0346 m² pela Estação Total, com uma variação de apenas 0,0730%, como observado no Gráfico 1.

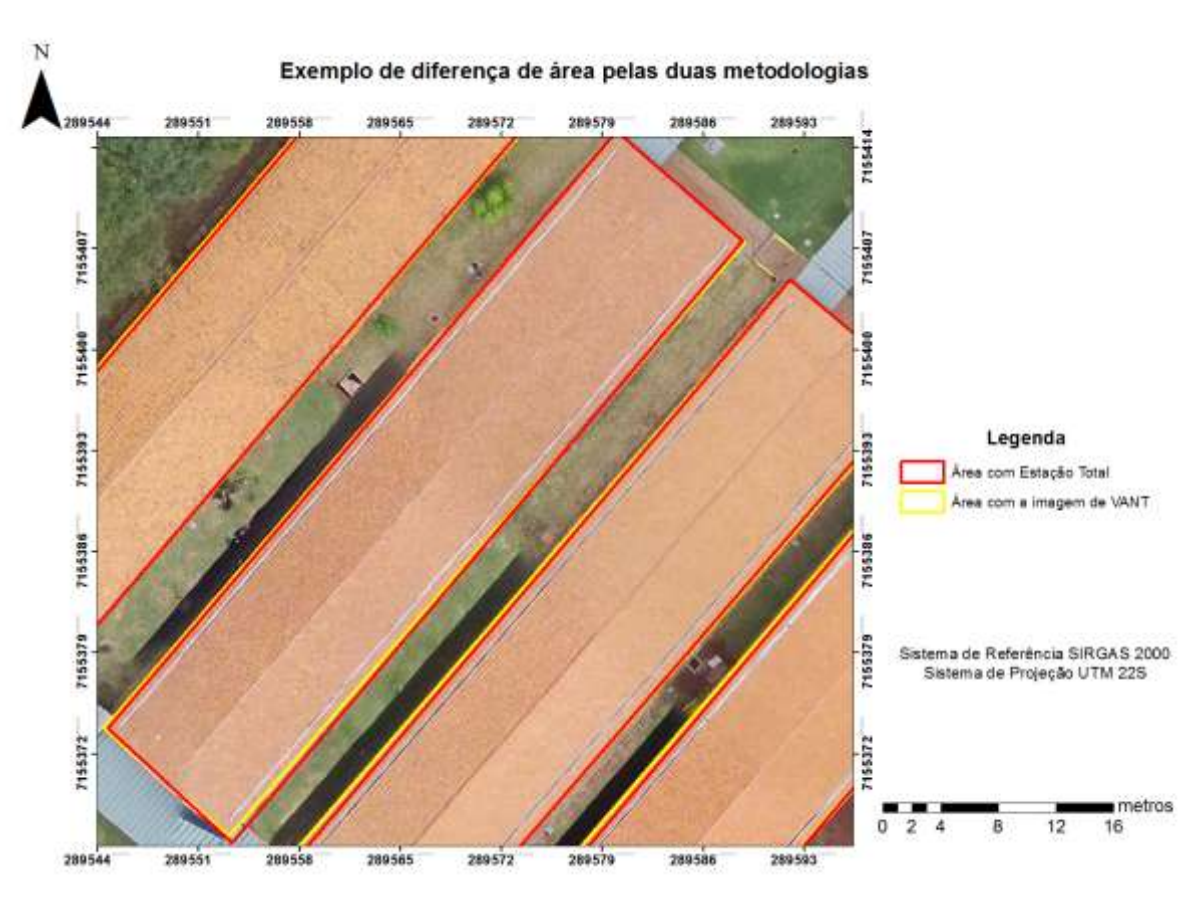

**Figura 22:** Área do Bloco B5 com diferentes metodologias.

**Fonte: O autor (2016).** 

<span id="page-45-0"></span>Neste caso, em um lado da edificação, não existia nenhum empecilho para posicionamento do prisma a campo; do outro lado, havia uma passarela como possível obstáculo, porém a linearidade dos blocos facilitava saber a posição do vértice da próxima edificação. Adicionalmente, não houve reflexo ou distorções na imagem para a vetorização.

Por fim, vale ressaltar a diferença em relação ao tempo e gastos financeiros para a obtenção dos dados a partir da metodologia com o uso do VANT e com a Estação Total. Com a utilização do VANT, os dados finais foram obtidos em 3 dias de trabalho, tendo sido gasto, levando em consideração somente os equipamentos utilizados (sem os *softwares*), um montante de R\$ 23.500,00 (sendo R\$ 3.500,00 para o VANT e R\$ 20.000,00 para o GPS geodésico). Em contrapartida, a obtenção dos dados finais com a utilização da Estação Total realizou-se em 9 dias de trabalho, utilizando uma Estação Total com um custo médio de R\$ 30.000,000, além do custo do GPS geodésico de R\$ 20.000,00 e de equipamentos como prismas, bastão, tripé, etc.

Assim, foram obtidos dados confiáveis com áreas de telhado variando menos que 3% em seus valores absolutos em um menor tempo e menor gasto financeiro.

## <span id="page-46-0"></span>**5. CONCLUSÃO**

O presente estudo demonstrou que é possível se fazer um levantamento de áreas de telhado a partir de uma imagem de VANT utilizando câmera não-métrica, e que mesmo observando algumas diferenças no cálculo das áreas de telhado, o levantamento realizado pela imagem apresentou resultados estatisticamente significativos quando comparado com o levantamento com Estação Total, como demonstrado pelo Coeficiente de Correlação de Pearson com valor de 0,9991 e pelo Erro Relativo de 2,23432 %, demonstrando ser uma ferramenta comprovadamente eficaz para tais levantamentos, desde algumas medidas básicas sejam tomadas, tais como o levantamento de pontos de controle.

## **RECOMENDAÇÃO**

Os erros obtidos nas áreas a partir da imagem de VANT utilizando câmera nãométrica podem ser aceitos, assim, para inúmeras finalidades que se enquadrem no erro relativo obtido (menor que 3%), como para fins administrativos (atualização das áreas tributáveis), monitoramento da recuperação de áreas degradadas, áreas construídas e de terreno, adequação das propriedades às leis. Outras finalidades que podem ser utilizadas, é o Cadastro Ambiental Rural (CAR), além de aplicações em fiscalizações de órgãos públicos como o calculo de Imposto Predial Territorial Urbano (IPTU) e Imposto Territorial Rural (ITR). Dessa forma, essa ferramenta se mostra cada vez mais uma alternativa viável tanto em relação a tempo de trabalho para a obtenção dessas áreas, quanto economicamente.

## <span id="page-48-1"></span>**6. CRONOGRAMA**

Apresenta-se na Tabela 3 o cronograma seguido para o desenvolvimento do presente trabalho.

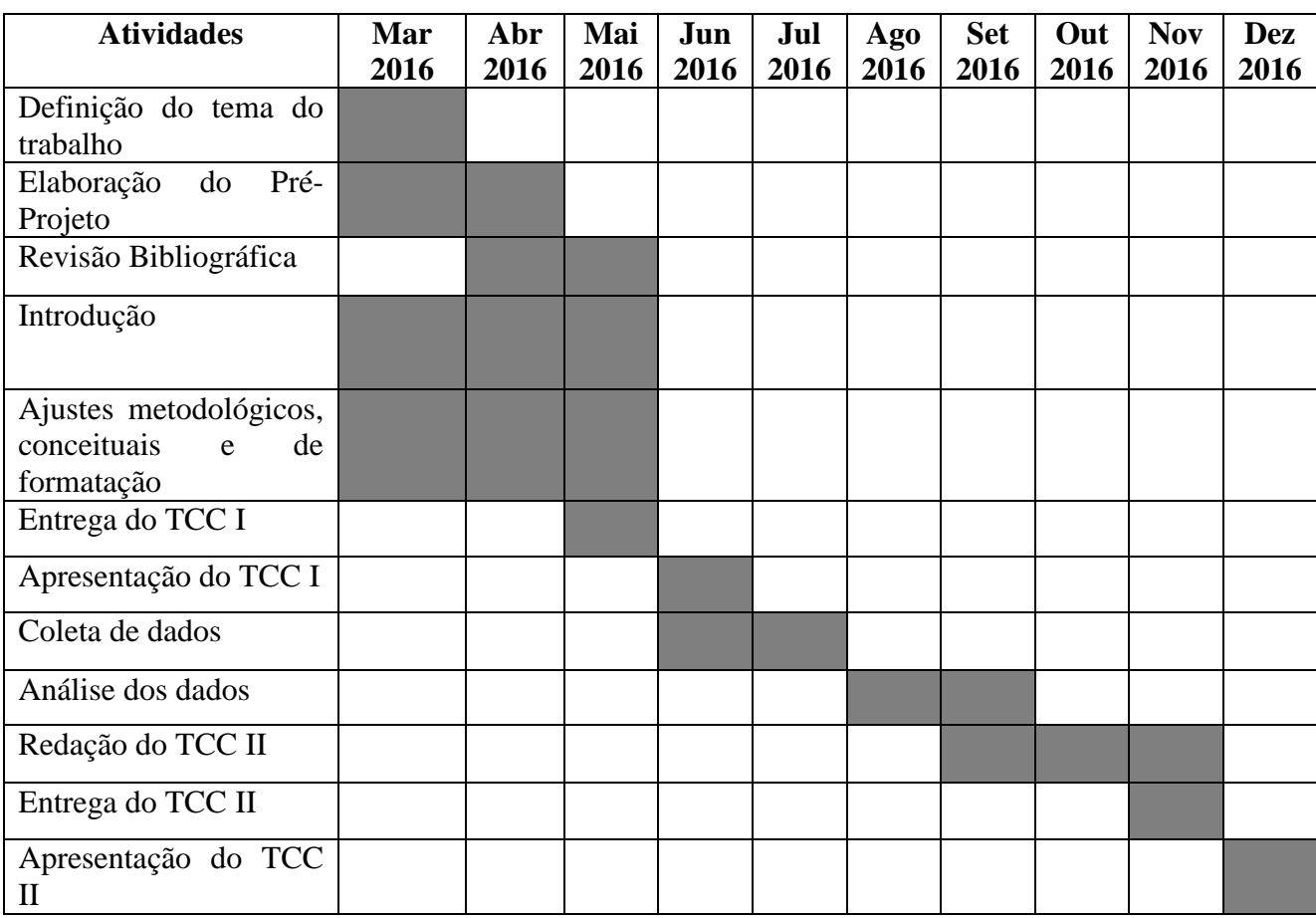

<span id="page-48-0"></span>**Tabela 3:** Cronograma das atividades realizadas no trabalho.

**Fonte:** O autor (2016).

## **REFERÊNCIAS BIBLIOGRÁFICAS**

<span id="page-49-0"></span>ABRAHÃO, R. **Sensoriamento Remoto e Processamento Digital de Imagens**. UERJ, 2012. Disponível em: <http://geoeasy.com.br/blog/?tag=processamento-digital-de-imagens>. Acesso em : 20/06/2016.

AMERICAN SOCIETY OF PHOTOGRAMMETRY (ASP). **Manual of photogrammetry.** 1143 p., 1966.

ANTUNES, Maria Jorge Ferreira. **Plano de Vôo Apoiado em Sistemas de Informação Geográfica**. 2008. Tese de Doutorado. Master's thesis, Universidade de Lisboa, Portugal, Departamento de Engenharia Geográfica, Geofísica e Energia. 8, 9.

ARMADA. The growing World of Unmanned Airborne Spies. IN: **Armada Internacional**, vol.28, n.3, 2004.

ASSOCIAÇÃO BRASILEIRA DE NORMAS TÉCNICAS. **NBR 13133**, Execução de levantamento topográfico - procedimento. Rio de Janeiro, 1994.

BLYTH, T.S., ROBERTSON, E.F. **Matrices and Vector Spaces**. Cambrigde: Cambrigde University, 1984. 99p.

BRANDALIZE, M. C. B. **Apostila topografia**. Disponível em:< http://www2.uefs.br/geotec/topografia/apostilas/topografia(1).htm>. Acesso em 23 de nov de 2016

BRAS, A.M.; BORGES, J. ; BERNANDES, D.; TEREZAN, L. Análise da aplicação de VANT na atualização de cadastro florestal com uso de pontos de controle. In: SIMPÓSIO BRASILEIRO DE SENSORIAMENTO REMOTO. 18., 2015, João Pessoa. **Anais..**. Três Lagoas, Eldorado Brasil.

BRITO, J.; COELHO, L. **Fotogrametria digital**. 1ª ed. Rio de Janeiro, 2002.

CAMPERA, B.; FILHO, C.; NAKASHIMA, R.; LEITE R. **Helimodelo quadrotor como plataforma para desenvolvimento de algoritmos de controle**. Universidade Tecnológica Federal do Paraná. Curitiba, 2013.

CAMPOS, S.; ARAÚJO JÚNIOR, A.A; BARROS, Z.X.; CARDOSO, L.G.; PIROLI, E.L. Sensoriamento remoto e geoprocessamento aplicados ao uso da terra em microbacias hidrográficas, Botucatu-SP. **Eng. Agríc.**, Jaboticabal, v.24, n.2, p.431-435, ago. 2004.

CURRAN, P.J. **Principles of Remote Sensing.** 2° ed., New York: Longman, 1986.

DOCTOR DRONE. **DJI Phantom.** Disponível em: < http://doctordrone.com.br/djiphantom/>. Acesso em: 13 de Dez de 2016.

DOLAZOANA, R. **Métodos Geodésicos**. Disponível em :< http://www.cartografica.ufpr.br/home/wp-content/uploads/2014/09/Cap2.2\_Transporte-decoordenadas-no-elipsoide.pdf>. Acesso em: 25 de nov de 2016.

EISENBEISS, H. UAV photogrammetry in plant sciences and geology, In: ARIDA Workshop on "Innovations in 3D Measurement, Modeling and Visualization, Povo. **Anais**… Trento, 2008.

EISENBEISS, H. **UAV Photogrammetry. Doctor of sciences**, University of Technology Dresden, Germany, 2009.

FITZ, P.R. **Geoprocessamento sem complicação**. 3. ed. São Paulo: Oficina de Textos, 2008.

FLORENZANO, T.G. **Iniciação em Sensoriamento Remoto**. 3. ed. São Paulo: Oficina de Textos, 2011.

ILMB. **Small & Medium Format Digital Camera Specifications 2007.Canada: Integrated Land Management Bureau (ILMB), Base Mapping and Geomatic Services Branch**. Disponível em : http://ilmbwww.gov.bc.ca/crgb/pba/trim/specs/DigCamSpecificationsver2011.pdf. Acesso em: 25 de maio 2008.

INSTITUTO BRASILEIRO DE GEOGRAFIA E ESTATISTICA - IBGE. **Noções Básicas de Cartografia**. Rio de Janeiro, 1998.

JENSEN, J. R. **Sensoriamento remoto do ambiente: uma perspectiva em recursos terrestres**. São José dos Campos: Parêntese Editora, 2009.

LIPORACI, S.R.; ROHM, S.A.; PEDRO, F.G.; CEREDA JUNIOR, A. Comparação entre diferentes técnicas digitais para elaboração do modelo digital do terreno e da carta de declividades, com aplicação em mapeamento geológico-geotécnico e análise ambienta. **HOLOS Environment**, Rio Claro, v.3, n.2, p.85-102, 2003.

MARCHETTI, D.A.B.; GARCIA, G.J. **Princípios de fotogrametria e fotointerpretação**. São Paulo: Ed. Nobel, 257 p., 1978.

MEDEIROS, F.A., **Desenvolvimento de um veículo aéreo não tripulado para aplicação em agricultura de precisão**. 2007. 122 f. Dissertação (Mestrado em Ciências Rurais), Universidade Federal de Santa Maria, Santa Maria, 2007.

MENZORI, M. **Comparação entre coordenadas geográficas-geodésicas transportadas pelo método clássico e por GPS**. 2001. Tese de Doutorado.

MORGAN, J.L.; GERGEL, S.E.; COOPS, N.C. Aerial photography: a rapidly evolving tool for ecological management. **BioScience,** p.282, 2010.

NJDOT. **Minimum Guidelines for Aerial Photogrammetric Mapping. New Jersey: Department of Transportation The State The New Jersey**. 1998. Disponível em: < www.state.nj.us/transportation/eng/documents/photogr ammetry/Section9.htm>. Acesso em: 25 maio 2016.

PARKER, J.R. **Algorithms for Image Processing and Computing Vision.** New York: John Wiley and Sons, 417p., 1997.

PEGORARO, A.J. **Estudo do potencial de um veículo aéreo não tripulado/quadrotor, como plataforma na obtenção de dados cadastrais**. Florianópolis. 2013. 221 f. Tese (Doutorado em Engenharia Civil), Universidade Federal de Santa Catarina, Florianópolis, 2013.

PEREIRA, O.J.R.; TAMAMARU, R. Geração de modelos digitais de elevação com base em técnicas de estereoscopia digital, por meio de imagens VANT: Subsídio a identificação de manchas dedesmatamento em áreas de preservação permanente. In: SIMPÓSIO BRASILEIRO DE SENROIAMENTO REMOTO. 16. **Anais**... Foz do Iguaçu, 2013.

QUARITSCH, M.; STOJANOVSKI, E.; BETTSTETTER, C.; FRIEDRICH, G.; HELLWAGNER, H.; RINNER, B. **Collaborative microdrones**: Applications and Research Challenges. Turim, Itália, 2008.

ROSA, R. **Cartografia Básica**. Universidade Federal de Uberlândia. Laboratório de Geoprocessamento, 2004.

ROSALEN, D. L. **Estudo do processo de captação de imagens aplicado à fotogrametria digital**. São Carlos. 136 p. Dissertação (Mestrado em Engenharia), Escola de Engenharia de São Carlos da Universidade de São Paulo, Universidade de São Paulo, 1997.

SCHENK, T. Digital Photogrammetry, V.1. Laurelville. **TerraScience**, 1999.

SERVICEMAP. **Mapas editoriais.** Disponível em <: http://www.servicemap.com.br/mapaseditoriais.php>. Acesso em: 20 de nov de 2016.

SILVA, I. A fotogrametria é definitivamente digital. **Revista Infogeo**, n. 04, p. 48-51., 1998.

SIMONS, G.F**. Cálculo com Geometria Analítica**. Trad. Seiji Hariki. São Paulo: McGraw-Hill, v.2. 807p., 1987.

SOUZA, G. C. **Análise de metodologias no levantamento de dados espaciais para cadastro urbano.** 2001. 122f. Dissertação (Mestrado em Engenharia), Escola de Engenharia de São Carlos da Universidade de São Paulo, São Carlos, 2001.

STAR, J.; ESTER, J. **Geographic Information Systms**: an introdution. New Jersey: Prentice Hall, 1990.

UFRGS. **Transformação de coordenadas**. Disponível em :< http://www.ufrgs.br/engcart/Teste/coord\_exp.html>. Acesso em 20 de nov de 2016.

VIEIRA, J. C. S. **Plataforma Móvel Aérea QuadRotor**, Monografia, Universidade do Minho, 2011.

WOLF, P. R.; BRINKER, R. C. **Elementary surveying**. New York. Harper Collins College Publishers, 1994.

ZHOU, W.; TROY, A. An object-oriented approach for analysing and characterizing urban landscape at the parcel level**. International Journal of Remote Sensing**, 2008.

## **ANEXOS**

| <b>Ponto</b> | N            | E           | Z        |
|--------------|--------------|-------------|----------|
| 1            | 7155423,0438 | 289603,4068 | 551,8415 |
| 2            | 7155413,8844 | 289596,6138 | 551,8637 |
| 3            | 7155426,5660 | 289606,0338 | 550,7814 |
| 4            | 7155435,8619 | 289612,8985 | 550,7742 |
| 5            | 7155376,8897 | 289637,4540 | 552,6609 |
| 6            | 7155457,9833 | 289629,1164 | 547,6059 |
| 7            | 7155466,8723 | 289635,6942 | 547,5816 |
| 8            | 7155472,9160 | 289543,5741 | 550,5268 |
| 9            | 7155435,2930 | 289597,4258 | 551,1964 |
| 10           | 7155447,4733 | 289621,6884 | 549,5027 |
| 11           | 7155413,8431 | 289596,5625 | 551,8773 |
| 12           | 7155390,4961 | 289647,5643 | 551,6479 |
| 13           | 7155484,2220 | 289525,7170 | 548,5298 |
| 14           | 7155380,1983 | 289541,6297 | 553,9014 |
| 15           | 7155396,0867 | 289563,7653 | 554,0512 |
| 16           | 7155396,0873 | 289563,7661 | 554,7507 |
| 17           | 7155484,2210 | 289525,7124 | 548,5389 |
| 18           | 7155484,2077 | 289525,7312 | 548,5366 |
| 19           | 7155480,2736 | 289549,2275 | 551,1644 |
| 20           | 7155472,9737 | 289543,7296 | 551,1635 |
| 21           | 7155456,0675 | 289531,9008 | 553,0299 |
| 22           | 7155492,8918 | 289519,8782 | 549,1671 |
| 23           | 7155500,6565 | 289531,6323 | 550,3252 |
| 24           | 7155472,6696 | 289508,0160 | 548,552  |
| 25           | 7155459,2580 | 289502,9280 | 550,4405 |
| 26           | 7155519,1243 | 289460,8930 | 545,7754 |
| 27           | 7155509,6967 | 289467,1241 | 545,6517 |
| 28           | 7155502,0227 | 289472,1203 | 547,1082 |
| 29           | 7155485,0496 | 289483,4203 | 548,4221 |
| 30           | 7155475,7022 | 289489,5557 | 548,4193 |
| 31           | 7155462,5896 | 289489,0185 | 549,3141 |
| 32           | 7155454,8318 | 289494,1845 | 549,5116 |
| 33           | 7155441,8279 | 289474,4626 | 549,4008 |
| 34           | 7155432,4884 | 289480,9058 | 550,46   |
| 35           | 7155441,0372 | 289494,0226 | 550,5476 |
| 36           | 7155433,9413 | 289498,7167 | 550,1482 |
| 37           | 7155423,3166 | 289458,3028 | 549,0055 |
| 38           | 7155492,3086 | 289440,9211 | 545,6011 |
| 39           | 7155484,5574 | 289445,9519 | 547,0537 |

ANEXO 1: Relatório do processamento de dados

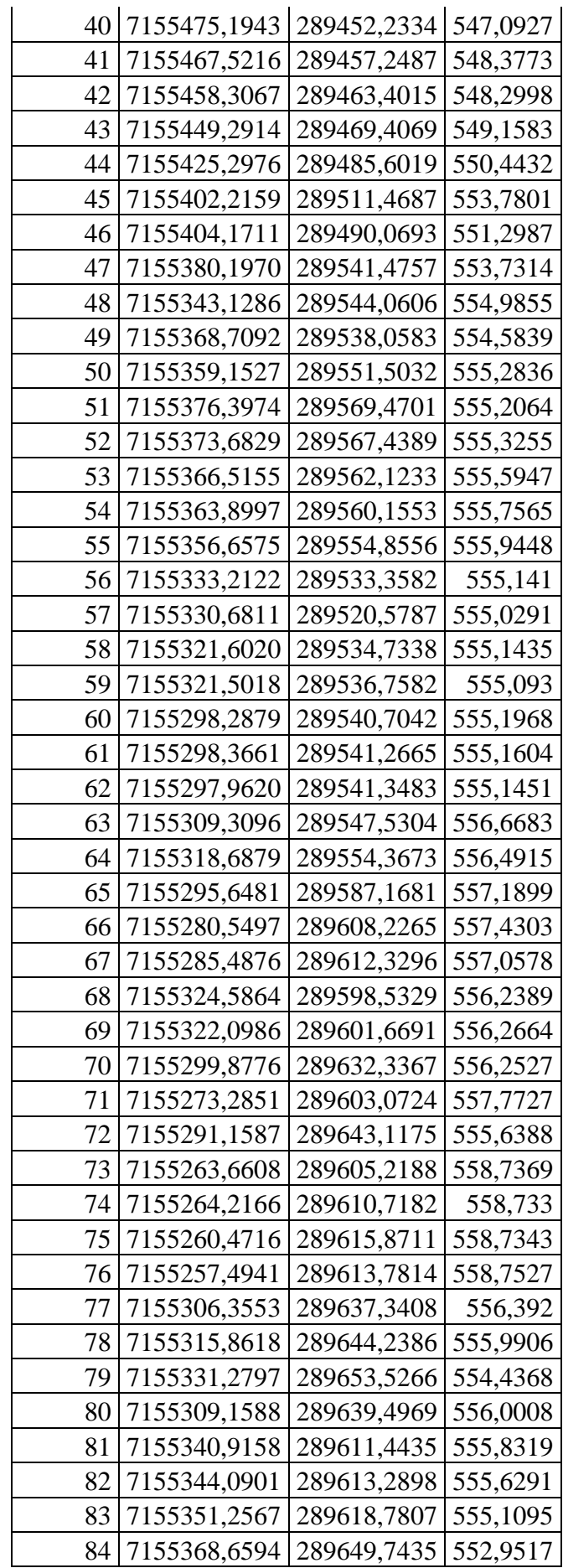

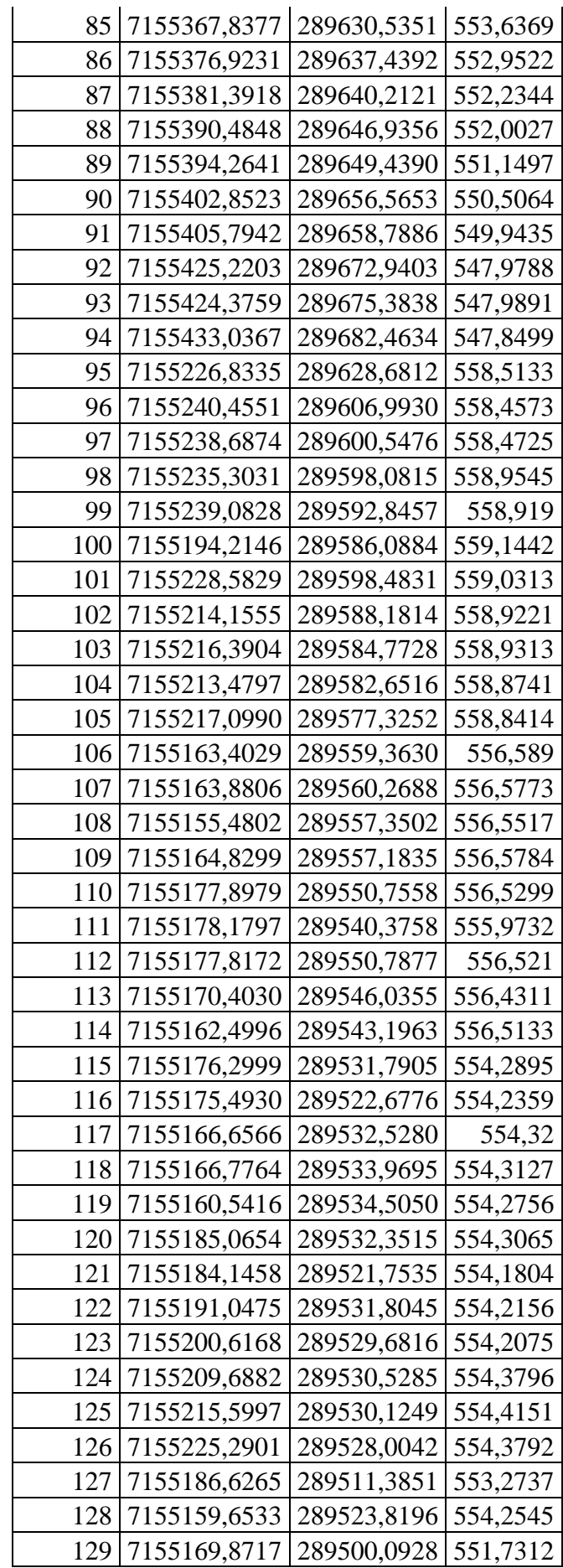

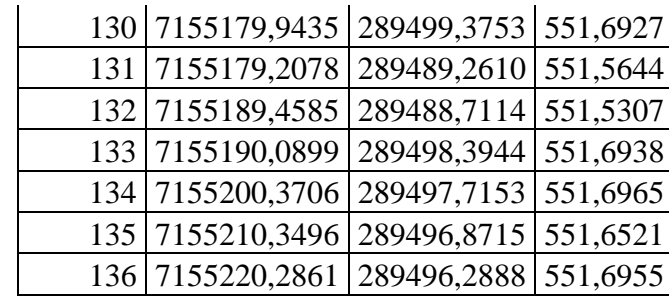

|                      | <b>Areas Imagem VANT</b> | Áreas Estação Total |                   |
|----------------------|--------------------------|---------------------|-------------------|
| <b>Nome</b>          | (m <sup>2</sup> )        | (m <sup>2</sup> )   | Variação %        |
| Bloco E5             | 359,179706               | 355,6436            | 0,9943            |
| Bloco E4             | 358,647671               | 353,1182            | 1,5659            |
| Bloco E3             | 357,780313               | 350,0683            | 2,2030            |
| Bloco E2             | 218,850716               | 217,0622            | 0,8240            |
| <b>Bloco E1</b>      | 133,706585               | 134,1591            | 0,3373            |
| <b>RU</b>            | 1014,46067               | 1020,3366           | 0,5759            |
| Bloco D3             | 491,588851               | 495,0534            | 0,6998            |
| Bloco D <sub>2</sub> | 504,39064                | 496,6996            | 1,5484            |
| <b>Bloco D1</b>      | 492,394172               | 501,6099            | 1,8372            |
| Bloco B8             | 614,192099               | 618,9349            | 0,7663            |
| Bloco B7             | 630,36111                | 624,2585            | 0,9776            |
| Bloco B6             | 635,196723               | 617,431             | 2,8774            |
| Bloco B5             | 632,571984               | 633,0346            | 0,0731            |
| Bloco B4             | 636,891906               | 626,3235            | 1,6874            |
| Bloco B3             | 496,559461               | 485,1261            | 2,3568            |
| Bloco B <sub>2</sub> | 487,036886               | 480,9875            | 1,2577            |
| Bloco B1             | 480,964294               | 492,44              | 2,3304            |
| <b>Bloco A1</b>      | 320,427962               | 318,12              | 0,7255            |
| Bloco A2             | 319,486666               | 309,74              | 3,1467            |
| <b>Bloco I</b>       | 237,538628               | 228,29              | 4,0513            |
| <b>Bloco H</b>       | 360,011011               | 374,26              | 3,8072            |
| Bloco J              | 448,463599               | 462,6               | 3,0559            |
| Bloco C1             | 509,724904               | 522,24              | 2,3964            |
| Bloco <sub>C2</sub>  | 763,059112               | 785,33              | 2,8359            |
| <b>Bloco K</b>       | 281,252663               | 278,48              | 0,9956            |
| Bloco K1             | 281,649239               | 290,3               | 2,9799            |
| CG5                  | 226,809719               | 237,94              | 4,6778            |
| CG <sub>3</sub>      | 150,491032               | 155,39              | 3,1527            |
| CG1                  | 155,679075               | 157,61              | 1,2251            |
| CG2                  | 150,61284                | 154,09              | 2,2566            |
| CP4                  | 101,431773               | 99,53               | 1,9108            |
| CP3                  | 99,7461926               | 97,95               | 1,8338            |
| CP <sub>2</sub>      | 102,626226               | 101,89              | 0,7226            |
|                      |                          |                     | Média da Variação |
|                      |                          |                     | $\%$ :            |
|                      |                          |                     | 1,8996            |

ANEXO 2: Diferença entre áreas obtidas a partir da imagem de VANT e Estação Total

1,8996